# **3D EM Simulations**

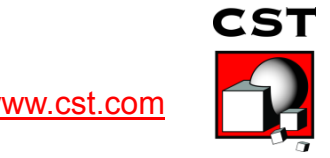

1 ube / v2.0 / 2008 www.cst.com

# **Overview**

- Cavities
	- Eigenmodes
	- $-Q$  Factor
	- Time Domain and Resonances
- Cavities and Particles
- Electron Guns
- Collector
- Wakefields

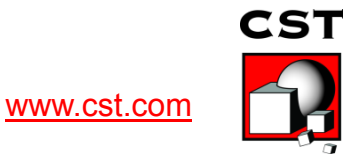

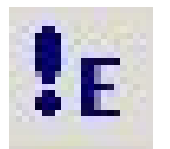

#### **Eigenmode Solver Theoretical Background**

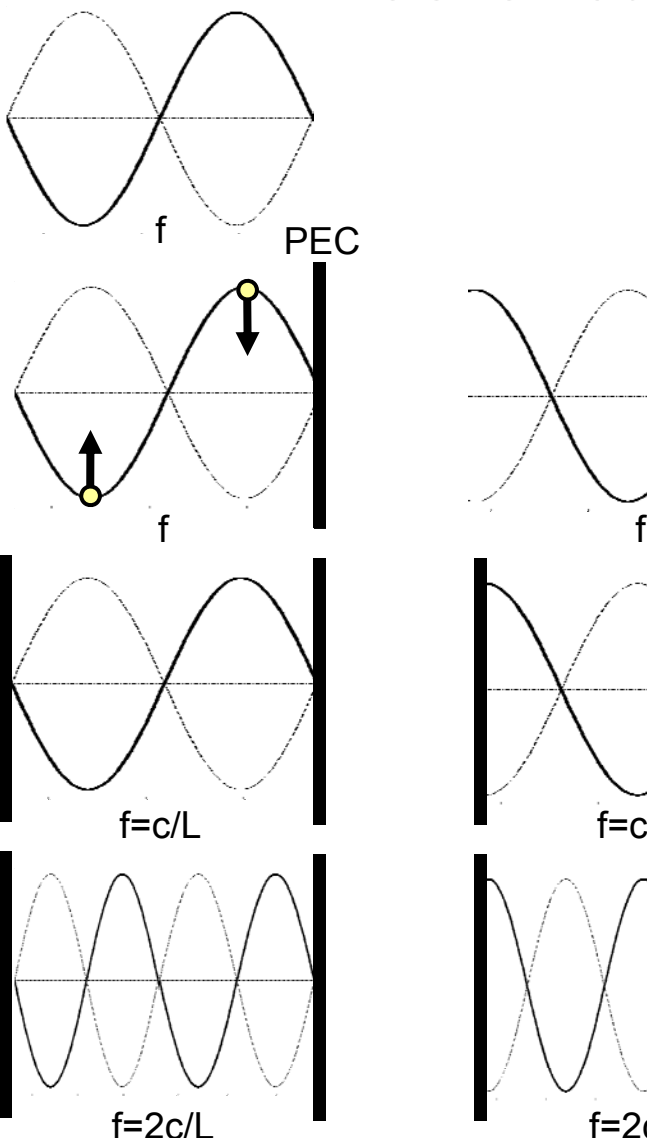

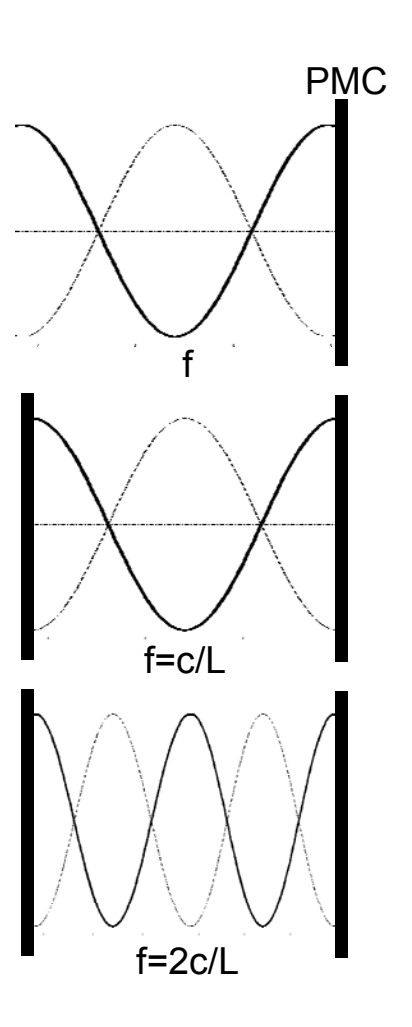

In free space *travelling waves* can exist for any frequencies.

If such a plane wave is reflected at a perfect wall (electric or magnetic) there will be a standing wave. This *standing wave* exists independently from the frequency.<br>The insertion of a second wall does

not affect those standing wave as long as the distance L between the walls fits perfectly to the wave-length. The standing wave of this closed structure is called an *eigenmode*.

The frequency and the shape of the next eigenmode fitting between those two walls is predictable.

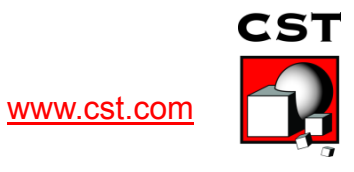

### **Eigenmode Computation**

$$
rot \vec{E} = -j\omega\mu \vec{H}
$$
  
\n
$$
rot \vec{H} = j\omega\varepsilon \vec{E} + \sigma \vec{E} = j\omega(\varepsilon + \frac{\sigma}{j\omega})\vec{E} = j\omega \underline{\varepsilon} \vec{E}
$$
  
\n
$$
rot \frac{1}{\mu} rot \vec{E} = \omega^2 \underline{\varepsilon} \vec{E}
$$

Eigenvalue equation for the resonant structure modes and resonance frequencies.

Eigenvalues  $\omega$  and eigenvectors  $\vec{E}$ 

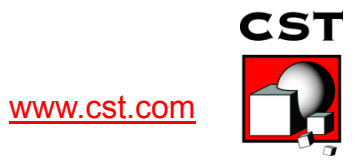

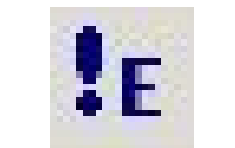

# **Eigenmodes**

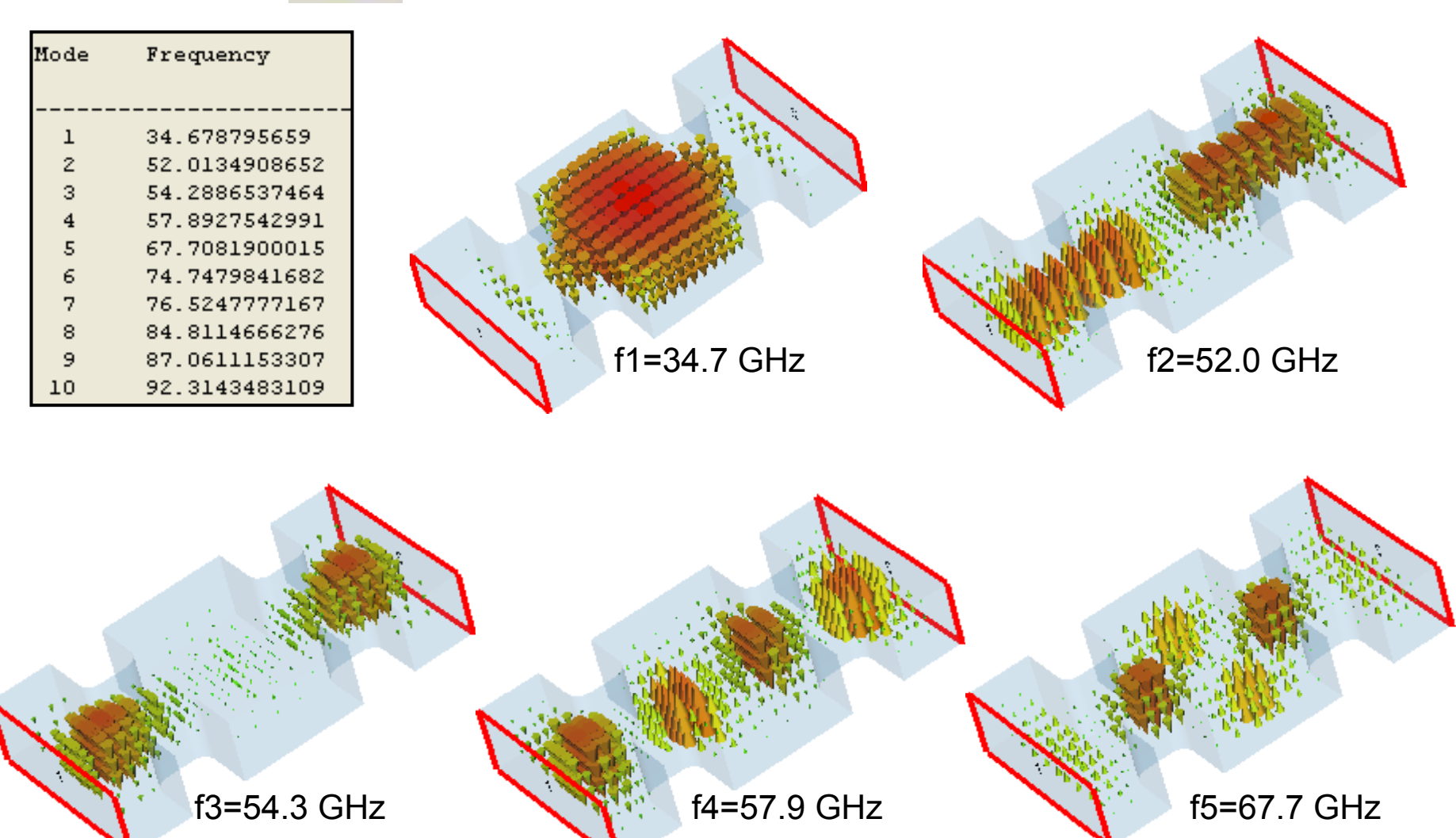

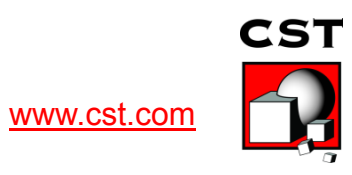

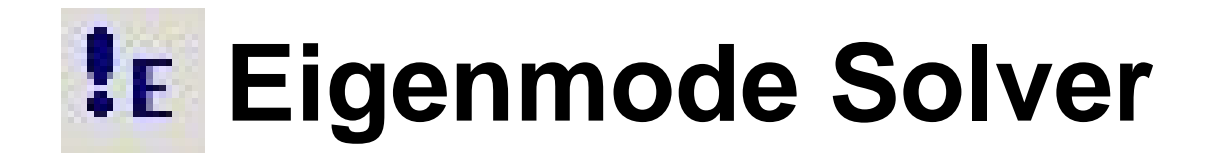

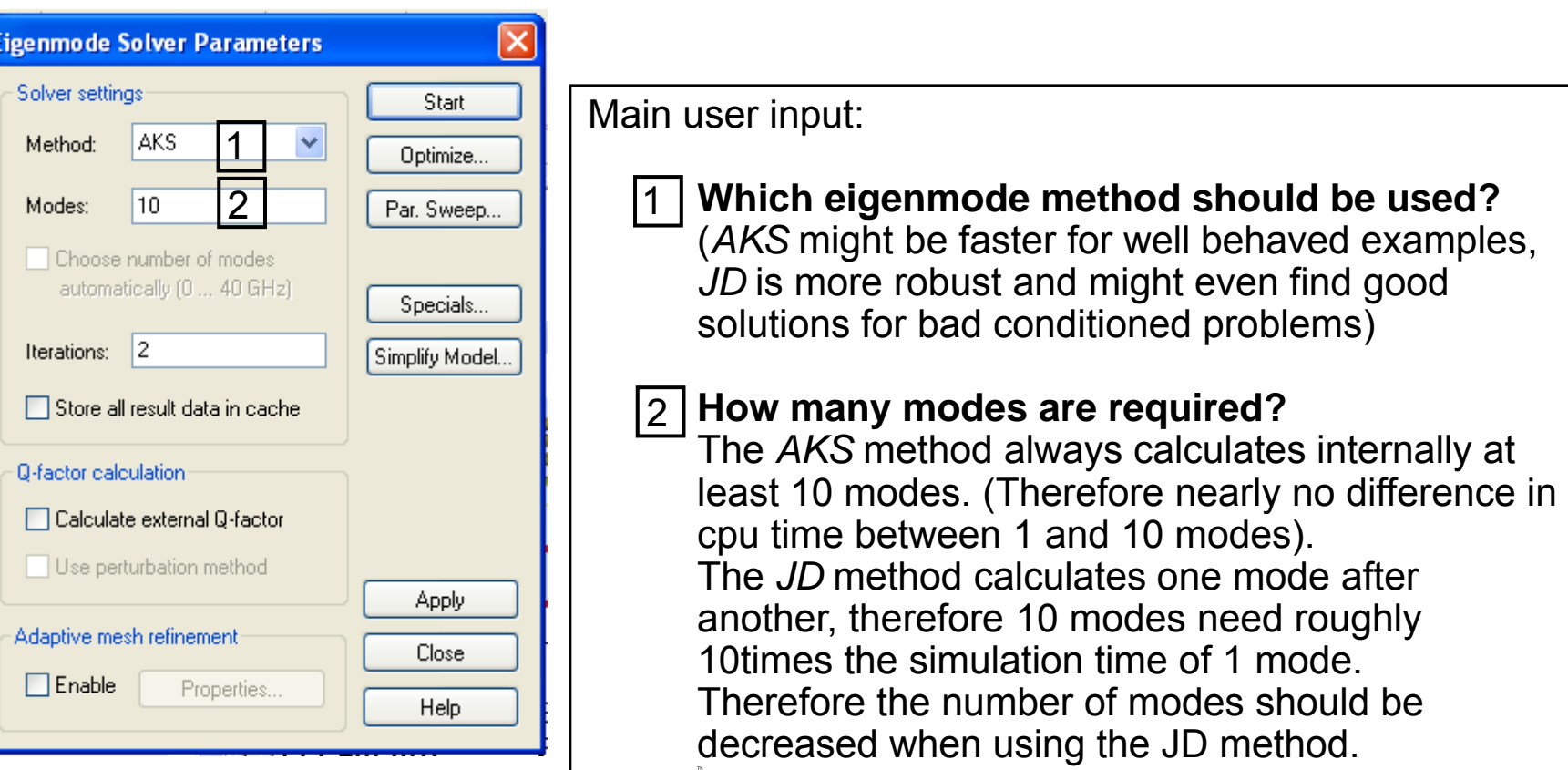

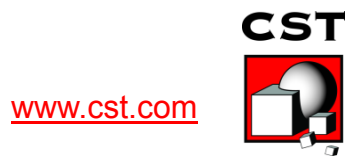

# **A simple lossfree Cavity**

Eigenmode Solver Parameters Solver settings JD (lossfree) Method: ▾ Modes: -13

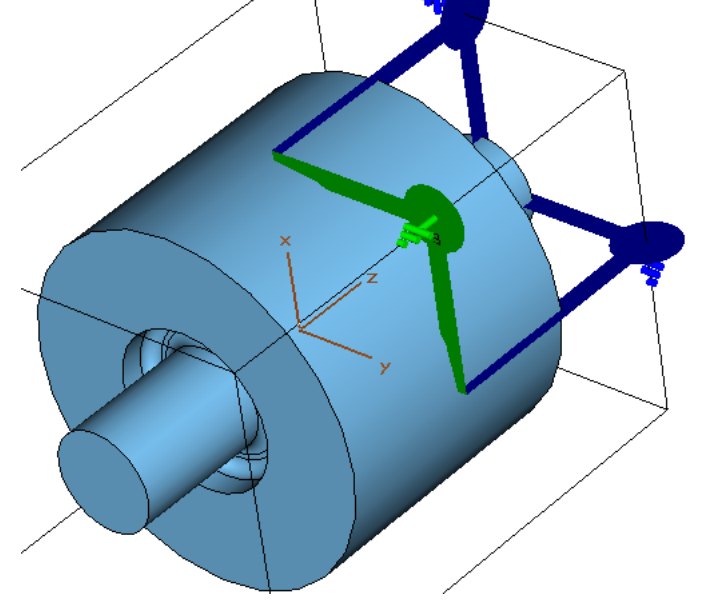

#### 3 symmetry planes  $\rightarrow$  only 1/8 of the volume needs to be calculated

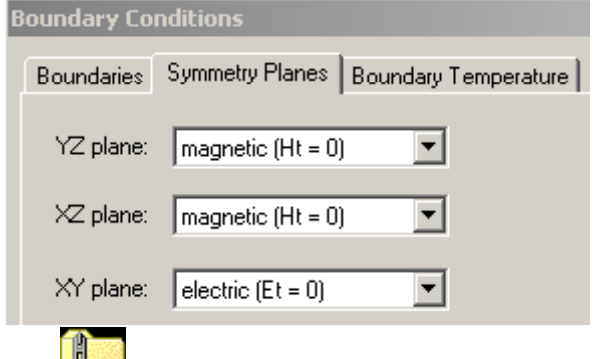

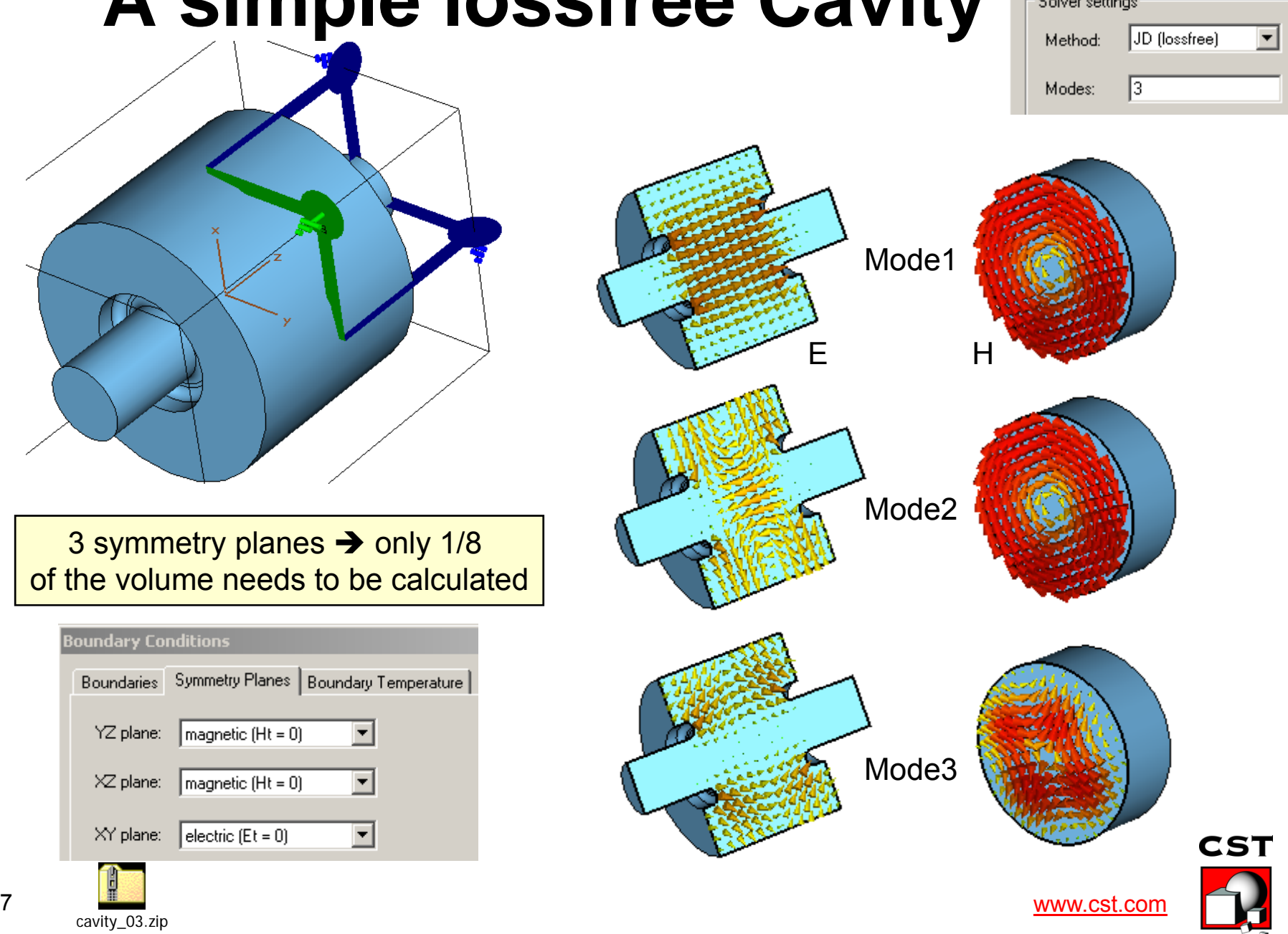

7

cavity\_03.zip

# **Energy Densities**

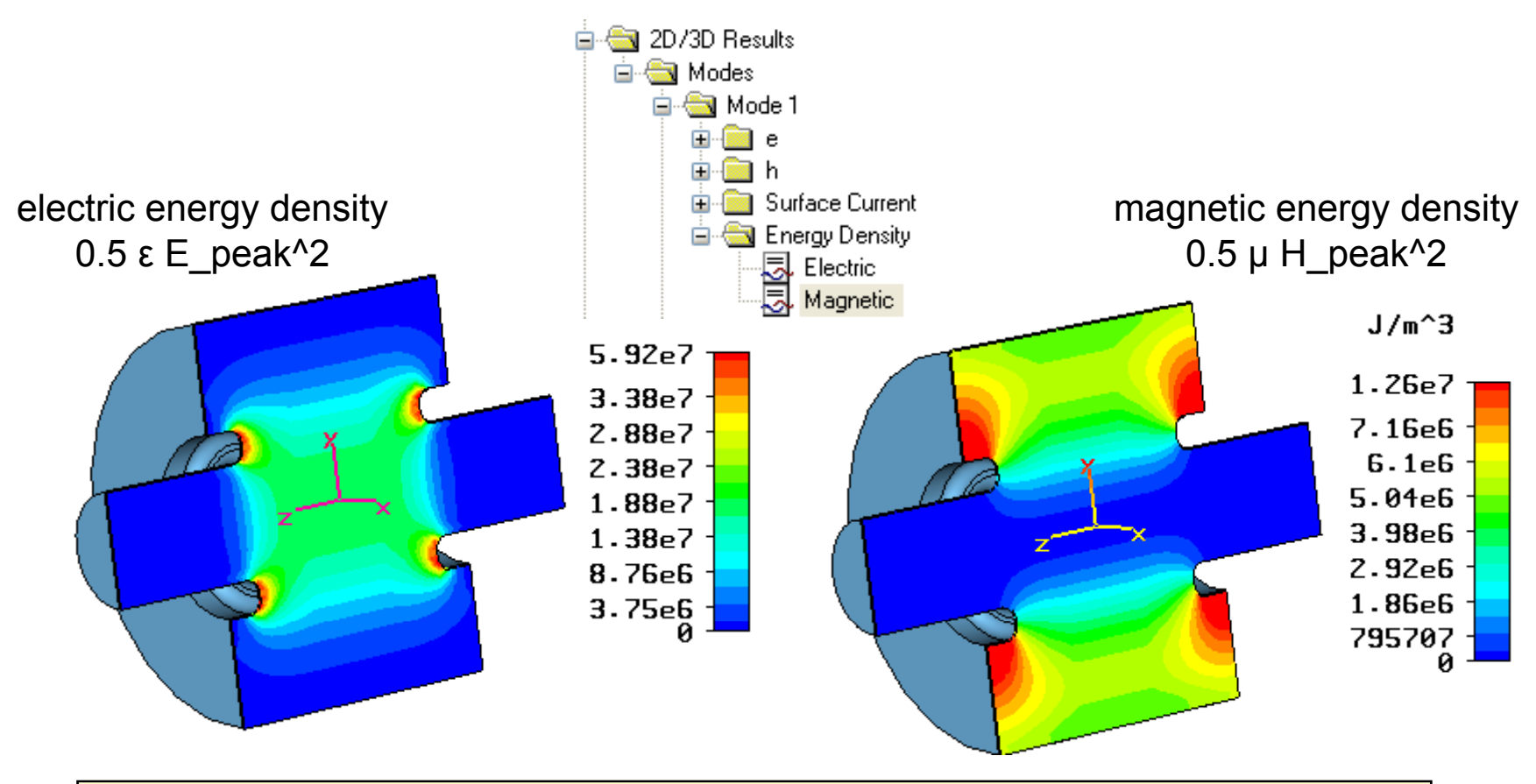

Volume Integration of Energy Density is possible via Result Template 0D / Evaluate Field in arbitrary Coordinates (0D, 1D, 2D, 3D) Note: for a lossfree eigenmode both integrals (el. + mag.energy) will be 1 Joule, since the energy is oscillating between electric and magnetic field.

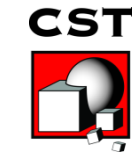

www.cst.com

#### **Plotting Fields and getting Field Values**

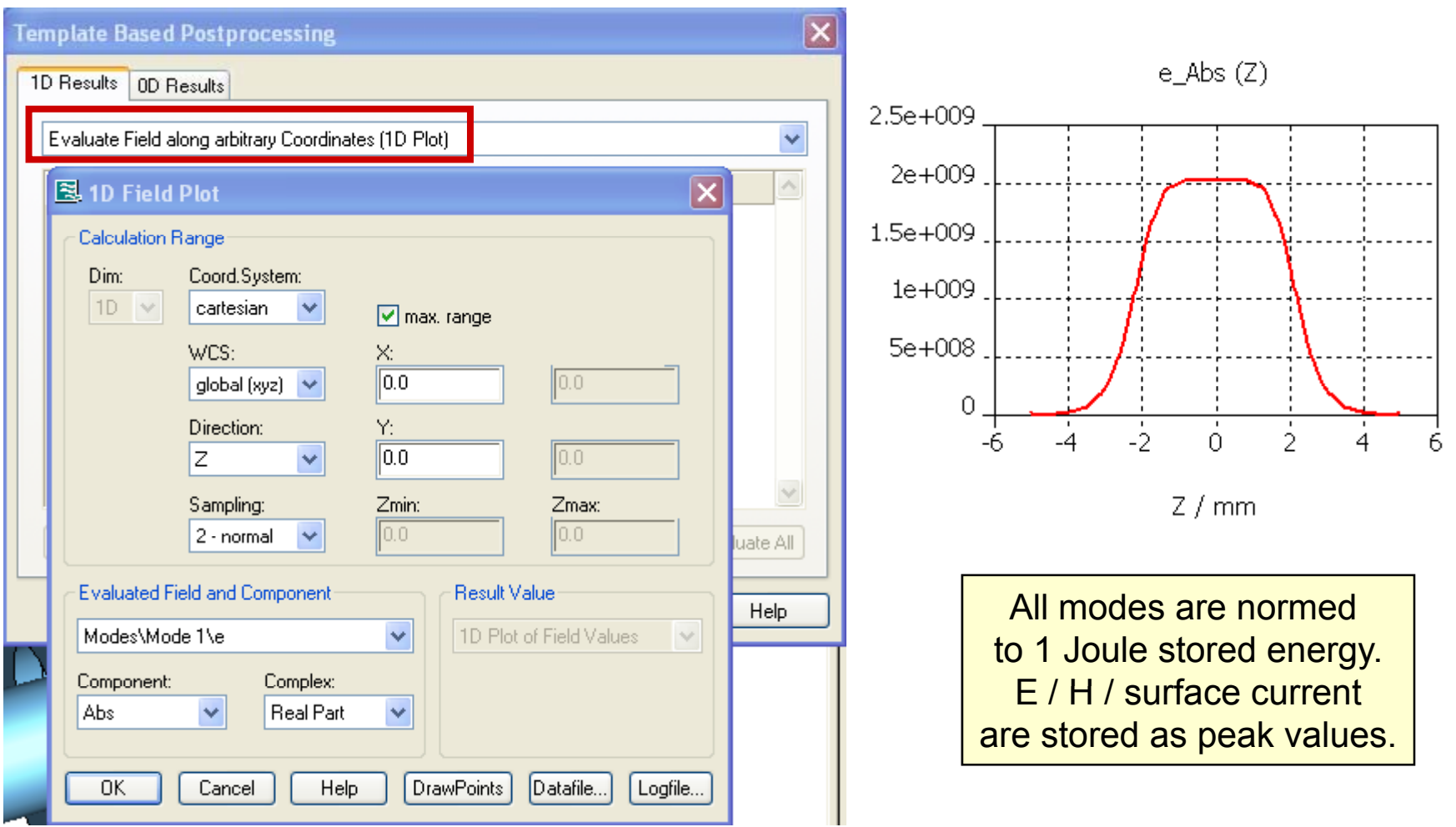

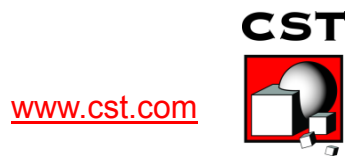

### **Benchmark Pillbox**

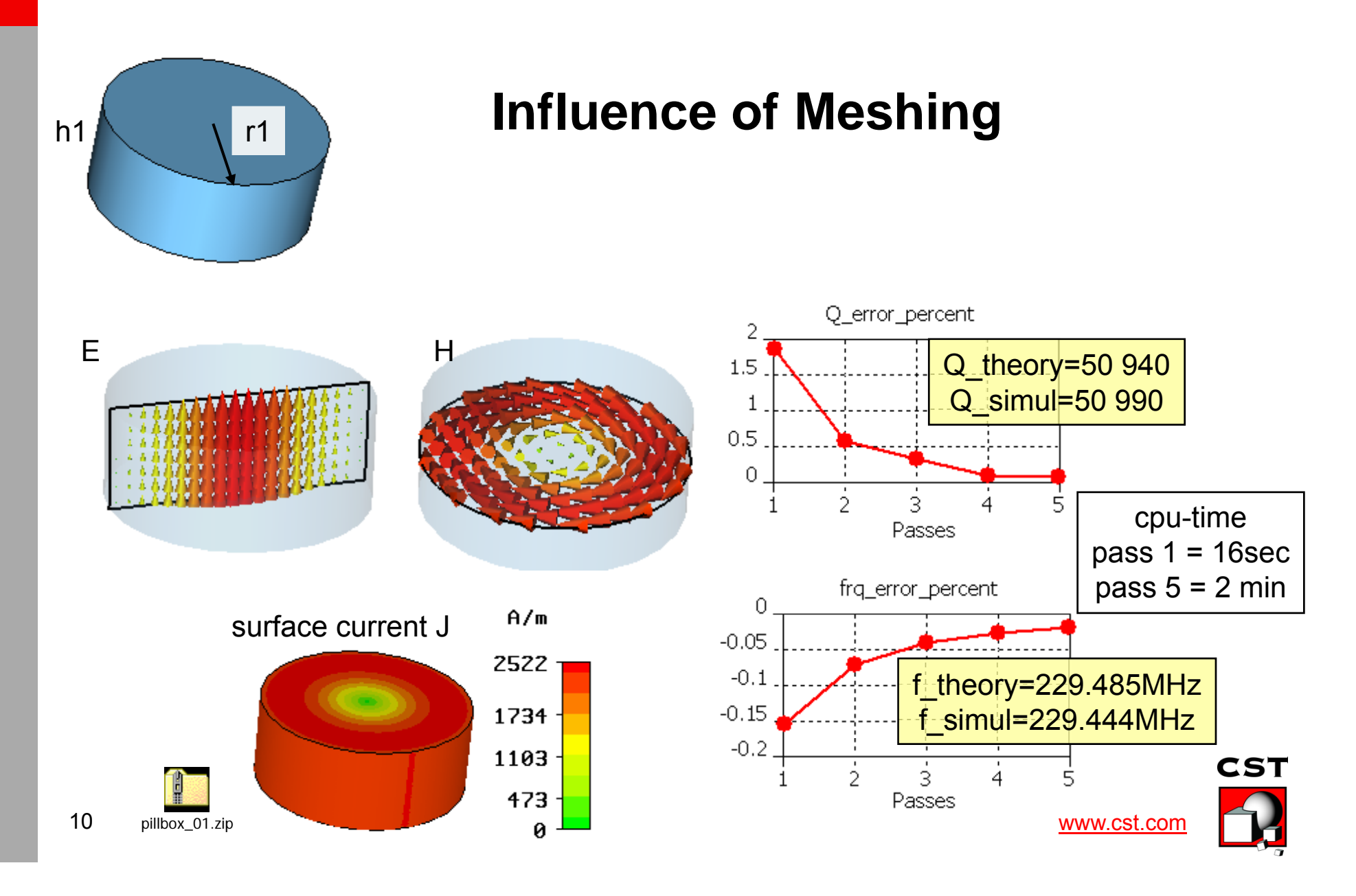

### **The Quality Factor Q**

 $Q = \frac{2\pi \cdot StoredEnergy}{\sqrt{1-\frac{1}{2}\pi \cdot f}} = \frac{2\pi \cdot f}{\sqrt{1-\frac{1}{2}\pi \cdot f}}$ 2

*Prms*

*f W*

*Energy consumed per period* \_ \_ \_

the higher Q, the longer the energy is kept

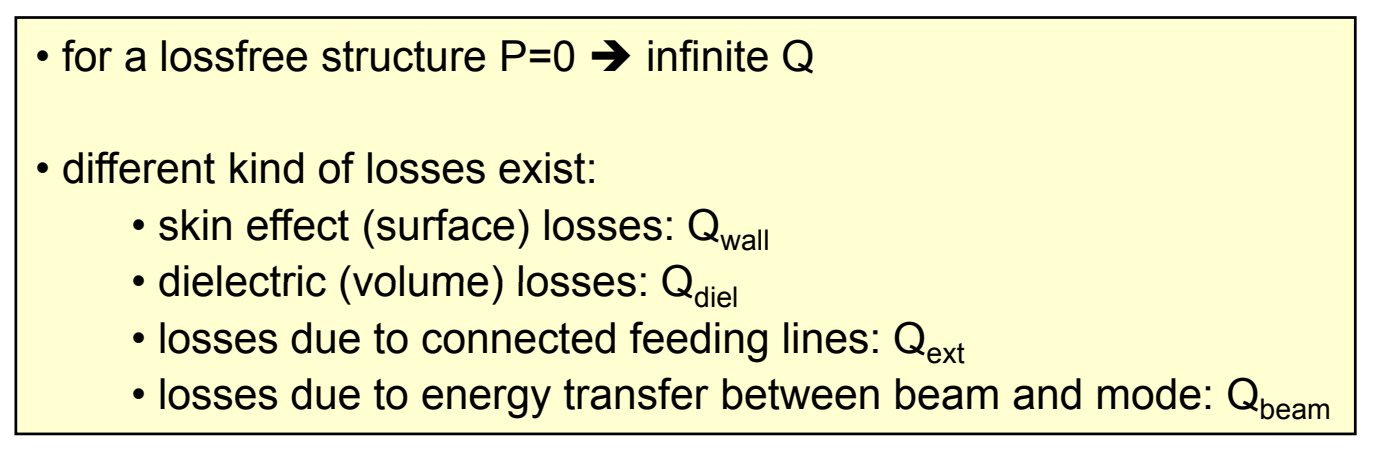

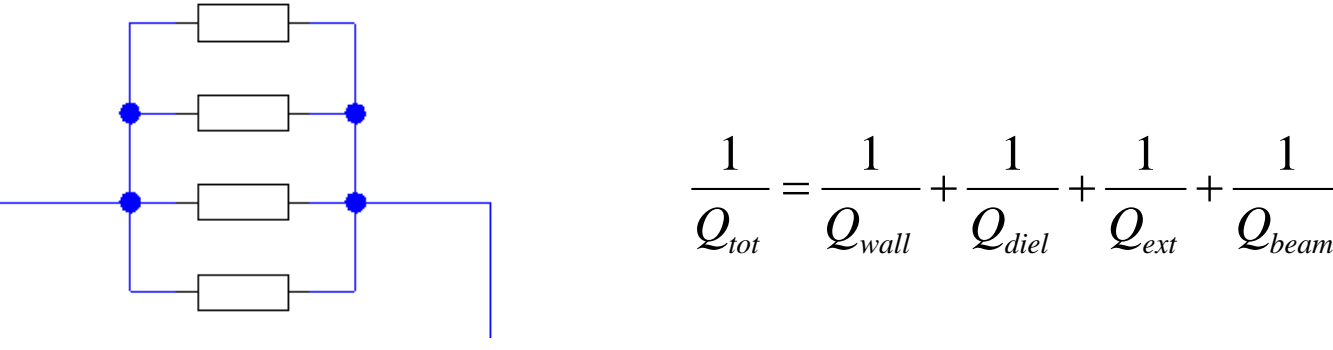

As a circuit model, all losses can be seen as a parallel circuit, acting on the same mode.

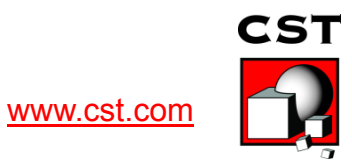

# **Calculation of Q<sub>wall</sub> and Q<sub>diel</sub>**

*Results -> Loss and Q -Calculation*  performs a loss calculation in the postprocessing based on perturbation theory. It handles metallic losses due to finite conductivity (skin effect) as well as dielectric losses.

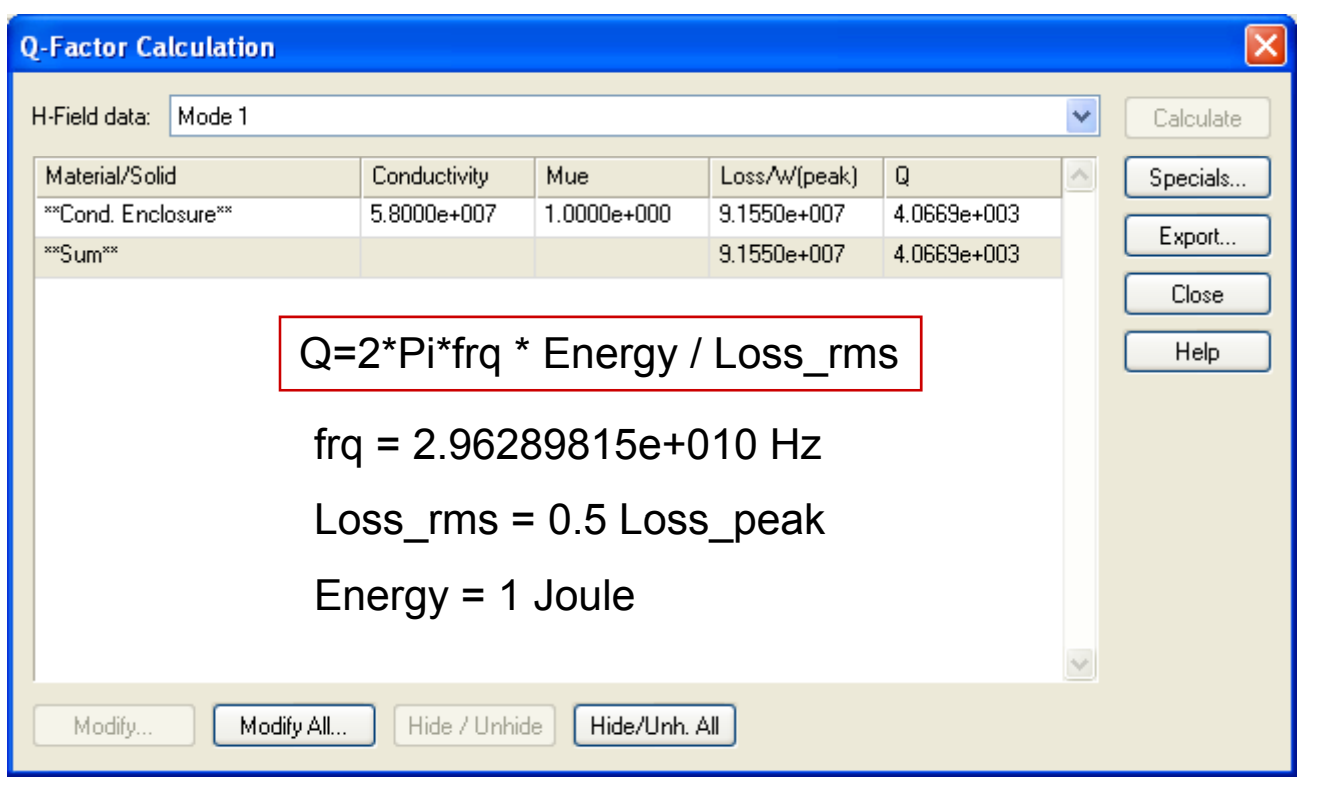

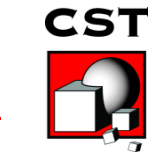

www.cst.com

#### **Integration of Voltage, Calculation of Shunt Impedance & R/Q of**

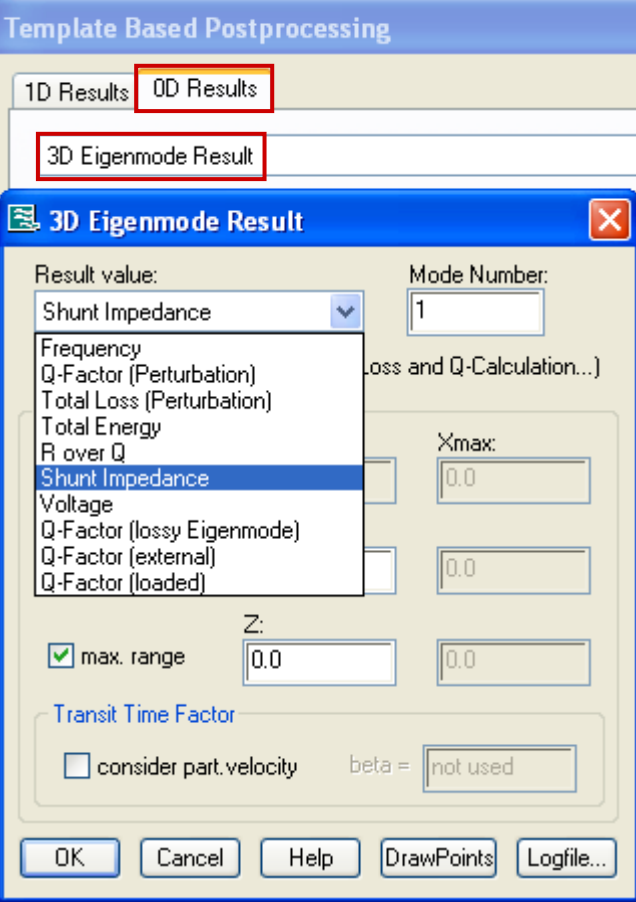

*Shunt Impedance* Rs=Vo^2/(2W) with Vo: voltage "seen" by a charged interacting particle.

For voltage integration also the *Transit Time Factor*  can be specified, which defines the speed of the particle (beta=v/c) and guarantees a phase-correct integration of electr. field.

*R/Q (R over Q)* only depends on the geometry (not on the loss mechanism) and is therefore often used to compare different cavity structures.

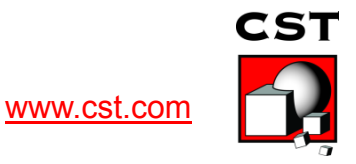

#### **Example Superconducting Cavity**

7 Voltage (Mode 1)

easy construction via Macros -> **Construct -> Superconducting Cavity** 

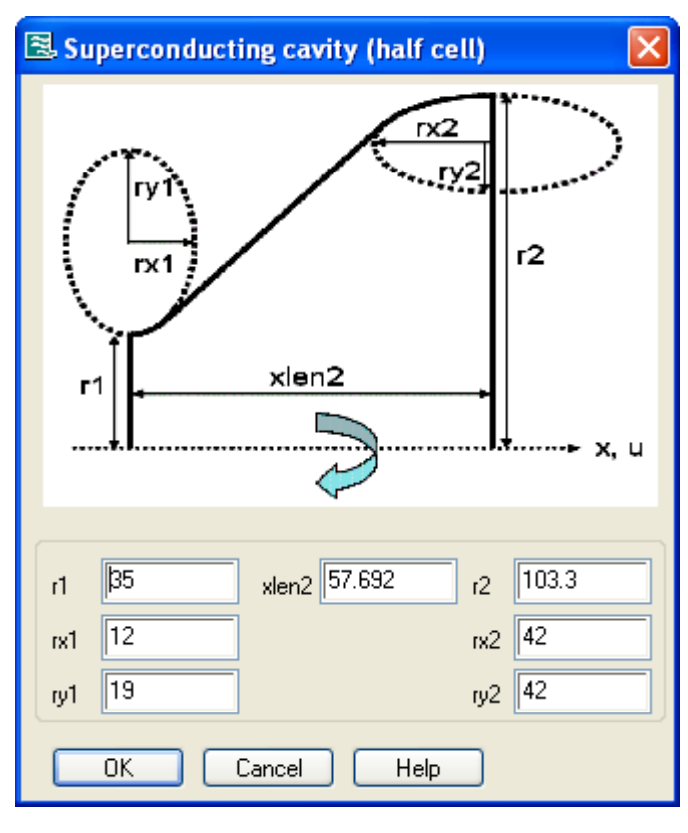

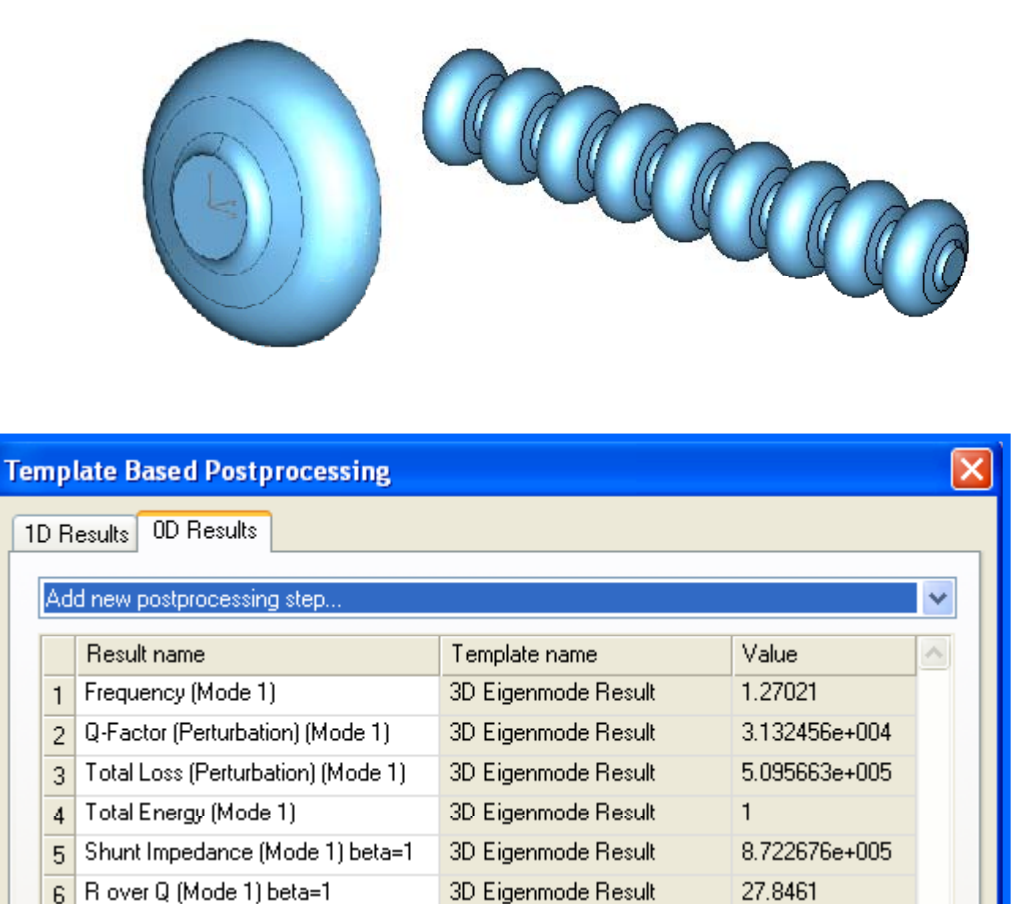

3D Eigenmode Result

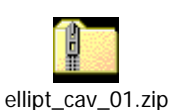

www.cst.com

2.955593e+006

**CST** 

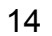

#### **Eigenmode Solver Calc lation of Q ulation Qext**

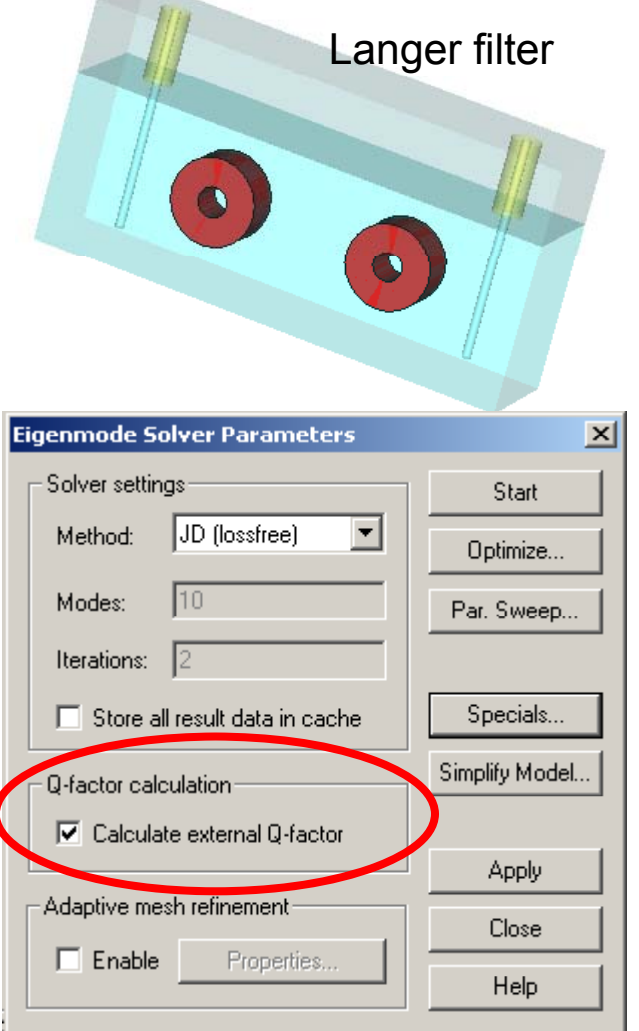

Results of the Q-Factor calculation: Log File

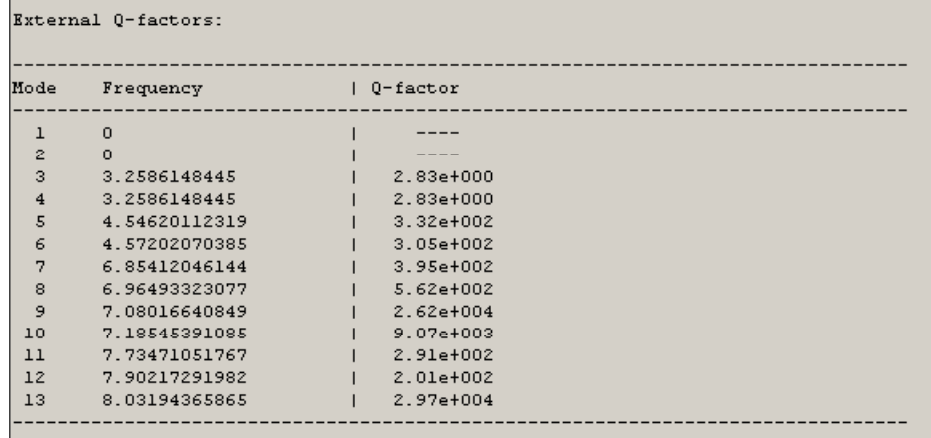

E.g. external Q-factor comparison for the Langer filter

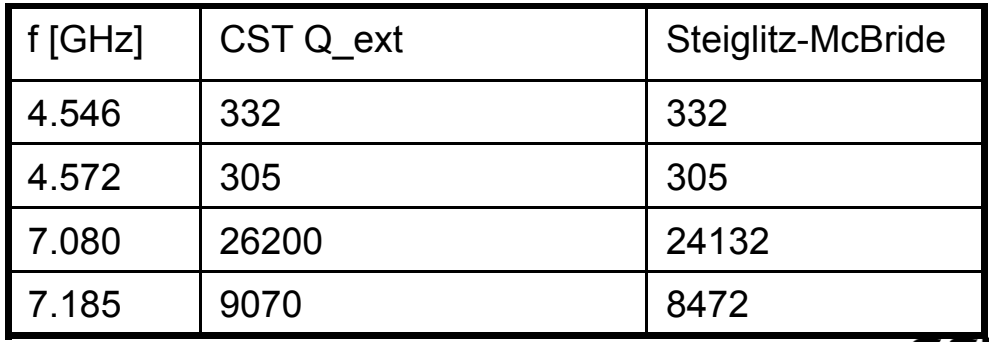

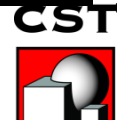

ΫЕ.

#### **Other methods for loaded Q calc lationulation**그 그는 그는 그만 아니라 그는 그만 아니라 그는 그만 아니라 그만 아니라 그는 그만 아니라 그는 그만 아니라 그만 아니라 그만 아니라 그는 그만 아니라 그만 아니라 그만 아니라 그는 그만 아니라

- Using the transient analysis
- Amplitude E-field inside a resonator is given:

$$
E(t) = E_0 \cdot e^{-\frac{\omega_0 \cdot t}{2 \cdot Q_{load}}} \qquad \text{or} \qquad \frac{E(t)}{E_0} = e^{-\frac{\omega_0 \cdot t}{2 \cdot Q_{load}}}
$$

• Monitored using an E-field probe

• Measure the time difference  $\Delta \text{t}$  in which the E-field is . damped by a factor of 1/e then Q load is given by

$$
Q_{load} = \pi \cdot \Delta t \cdot f_0
$$

#### **Other methods for loaded Q calc lationulation**그 그는 그는 그만 아니라 그는 그만 아니라 그는 그만 아니라 그만 아니라 그는 그만 아니라 그는 그만 아니라 그만 아니라 그만 아니라 그는 그만 아니라 그만 아니라 그만 아니라 그는 그만 아니라

 $\mathbf{Q}_\text{load} = \pi \cdot \Delta \mathbf{t} \cdot \mathbf{f}_0$ 

Signal: 503.7 at t1=200 ns Signal: 503 7/e = at t2 = 423 6ns <sup>l</sup> <sup>d</sup> 503.7/e 423.6ns  $\Delta t = 12 - 11 = 223$  6ns  $\rm f_{0}$  = 2.4615 GHz  $\mathsf{Q}_{\mathsf{load}}$  = 1729

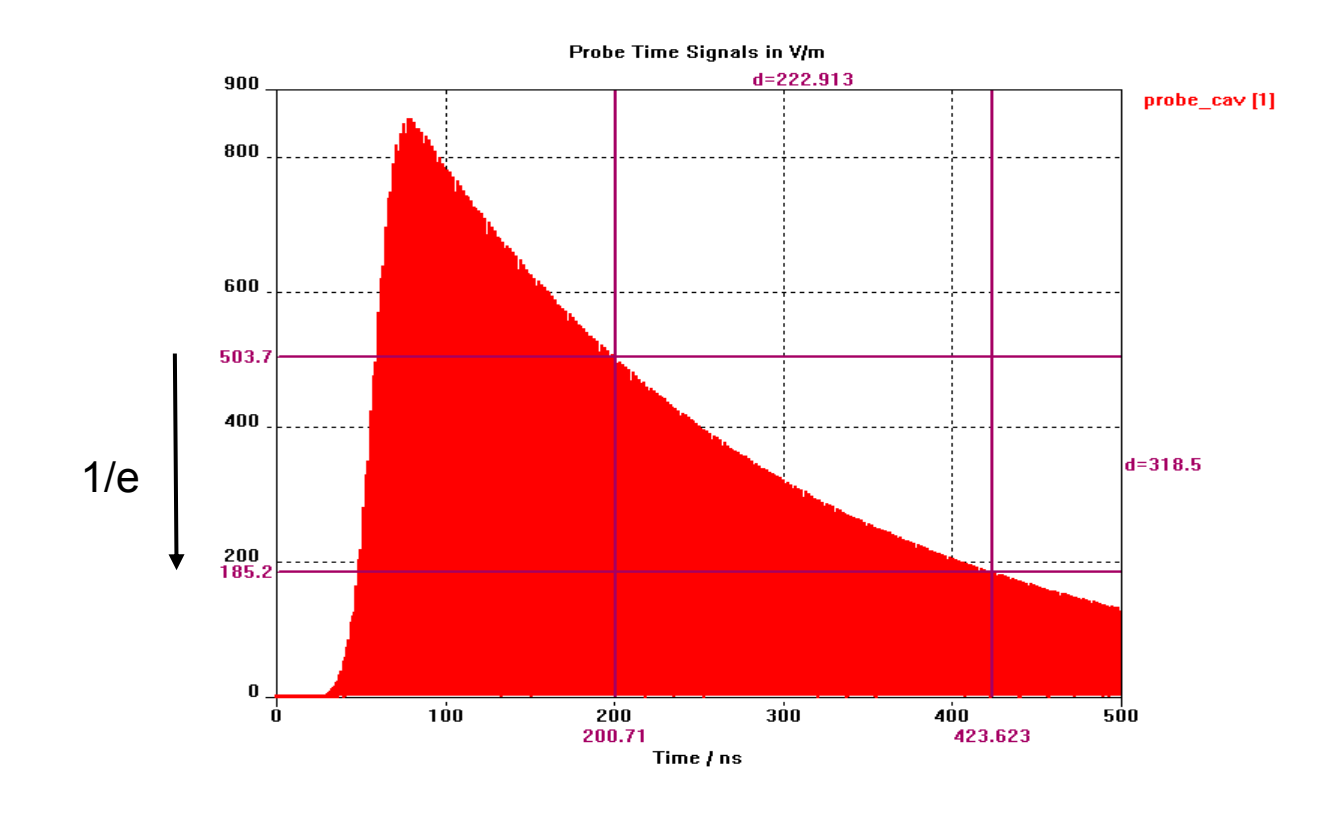

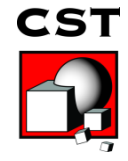

# **Time Domain Simulation and Resonant Structures**

Slow energy decay since energy is kept in the resonance

- $\triangleright$  Long Simulation Time
- $\triangleright$  Prediction of signal by Autoregressive Filter
- ¾ Usage of Frequency Domain Solver

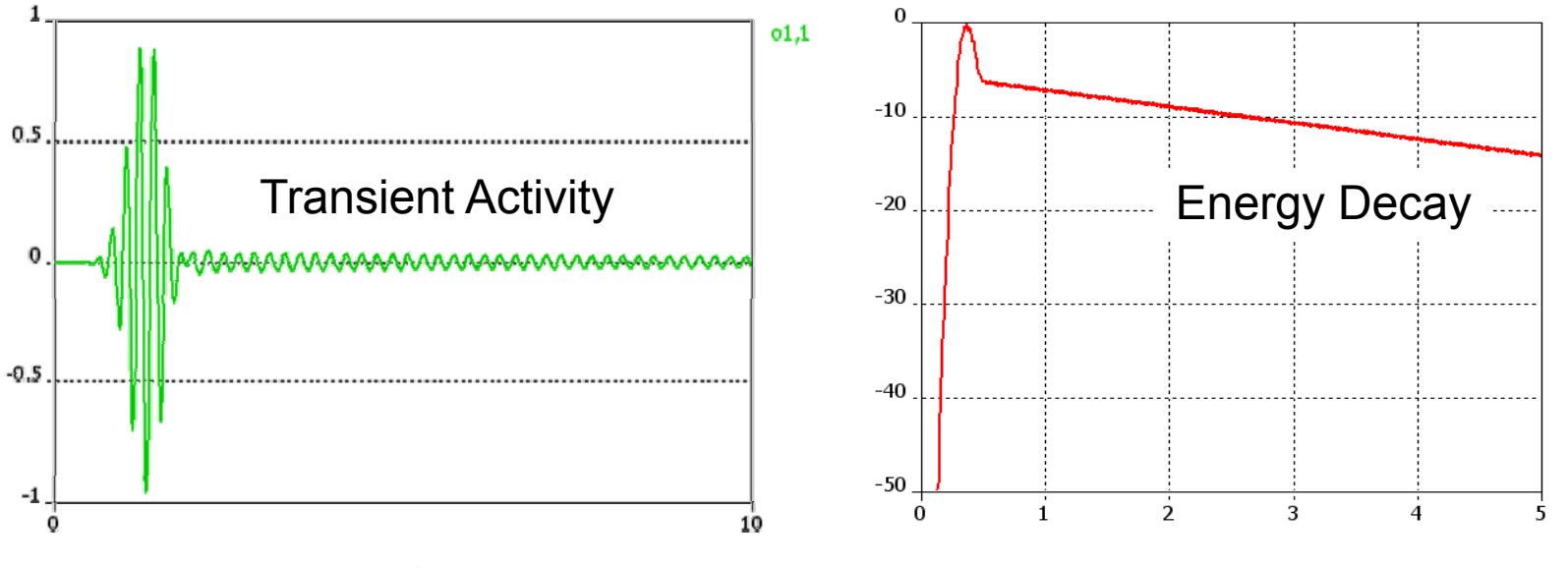

Time  $/$  ns

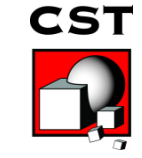

#### **Time Domain Simulation AR Filter**

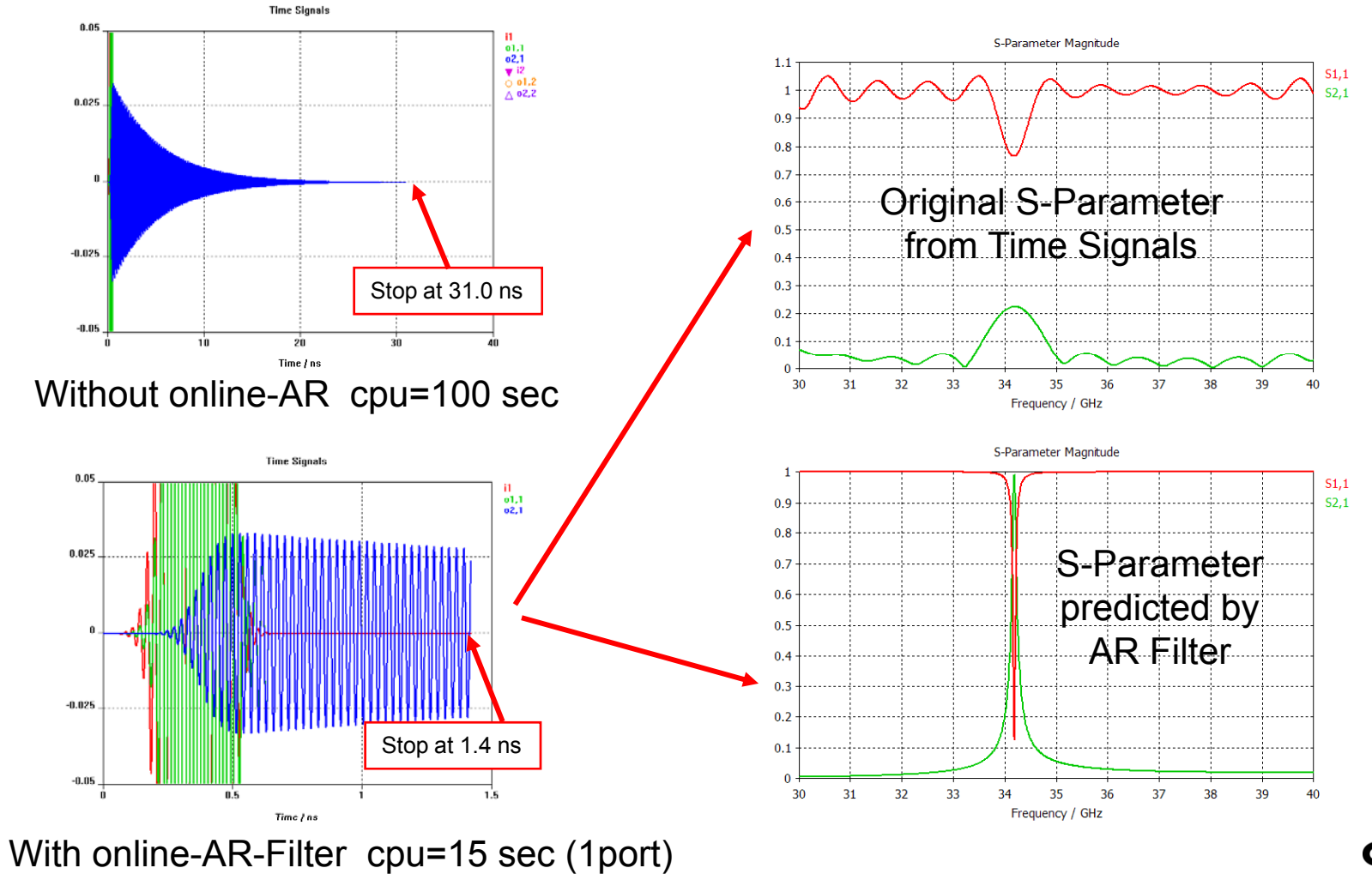

# **Frequency Domain Solver**

- Simulation performed at single frequencies
- Simulation of Steady State
- Broadband Frequency Sweep

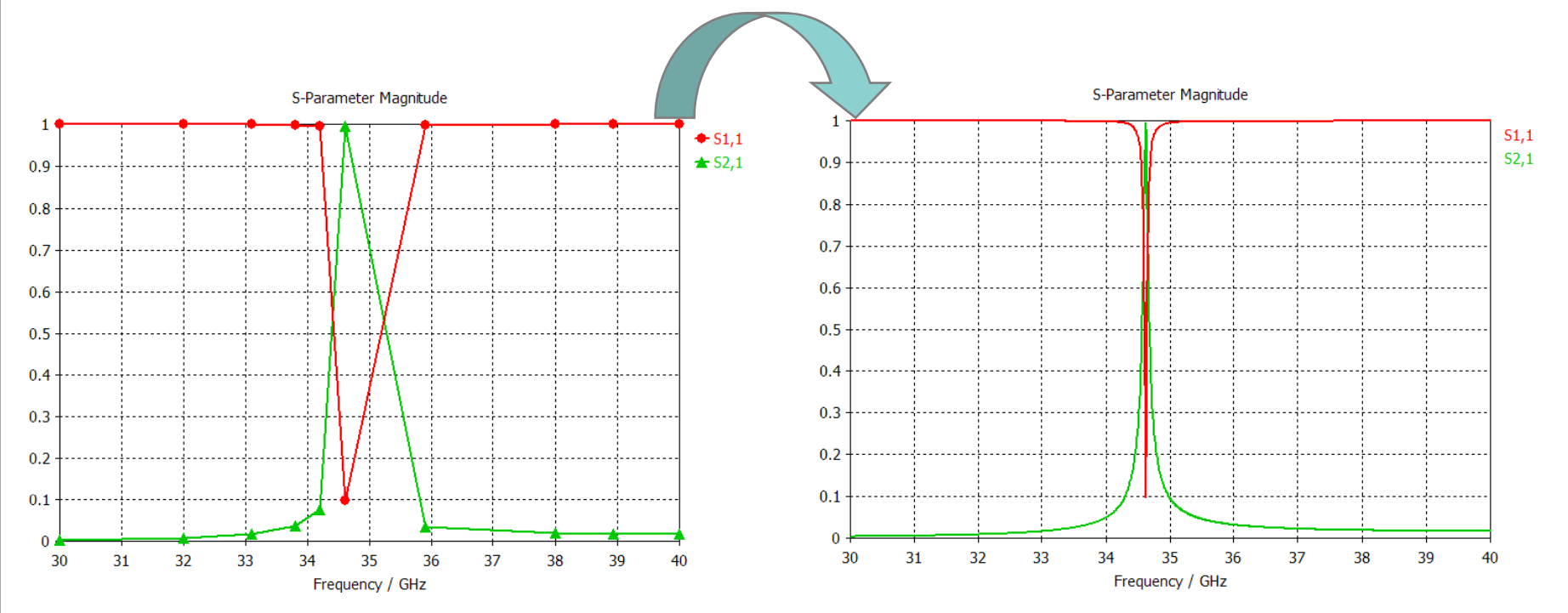

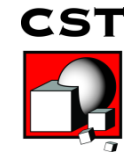

### **Thermal Calculation**

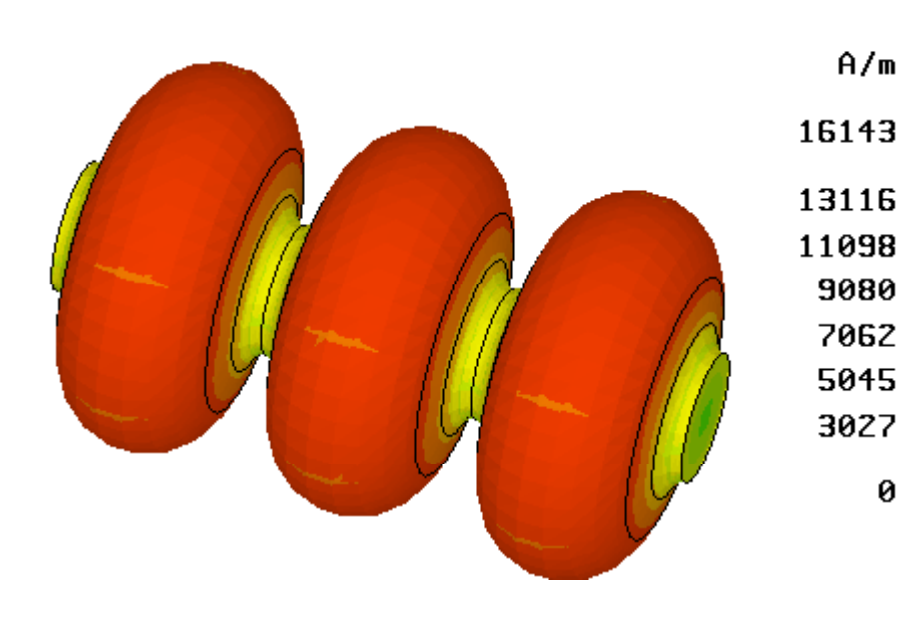

Surface and volume losses from previous eigenmode simulation can be used to perform a thermal analysis

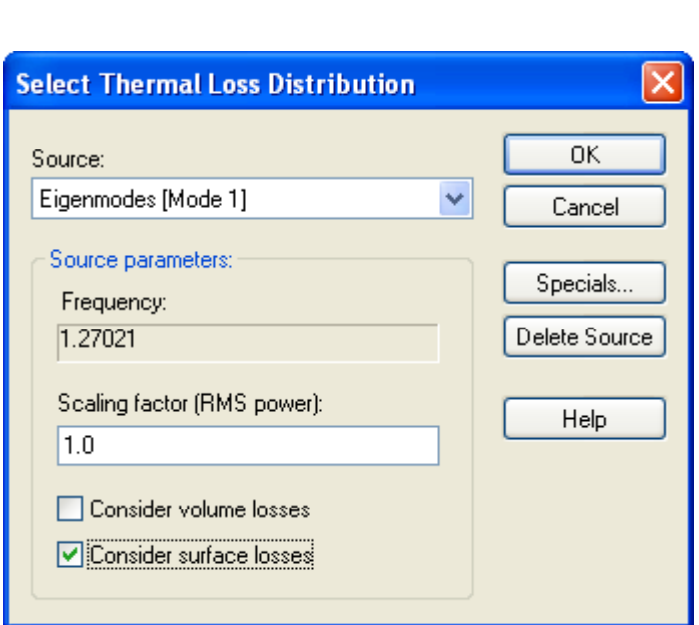

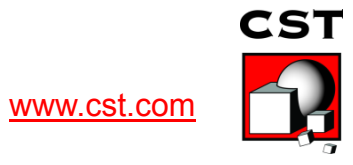

# **Overview**

- Cavities
	- Eigenmodes
	- $-Q$  Factor
	- Time Domain and Resonances
- Cavities and Particles
- Electron Guns
- Collector
- Wakefields

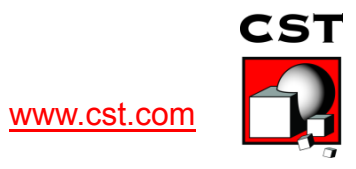

#### **Tracking Algorithm**

Workflow:

- 1. Calculate electro- and magnetostatic fields
- 2. Calculate force on charged particles
- 3. Move particles according to the previously calculated force  $\implies$  Trajectory

$$
\frac{d}{dt}(m\vec{v}) = q(\vec{E} + \vec{v} \times \vec{B})
$$
\n
$$
\begin{array}{ccc}\n\text{Velocity} & m^{n+1}v^{n+1} = m^nv^n + q\Delta t(\vec{E}^{n+1/2} + \vec{v}^{n+1} \times \vec{B}^{n+1/2}) \\
\hline\n\frac{dr}{dt} = v & \text{Position update} & \vec{r}^{n+3/2} = \vec{r}^{n+1/2} + \Delta t \vec{v}^{n+1}\n\end{array}
$$
\nCST

#### **Tesla-Type 9-Cell Cavity**

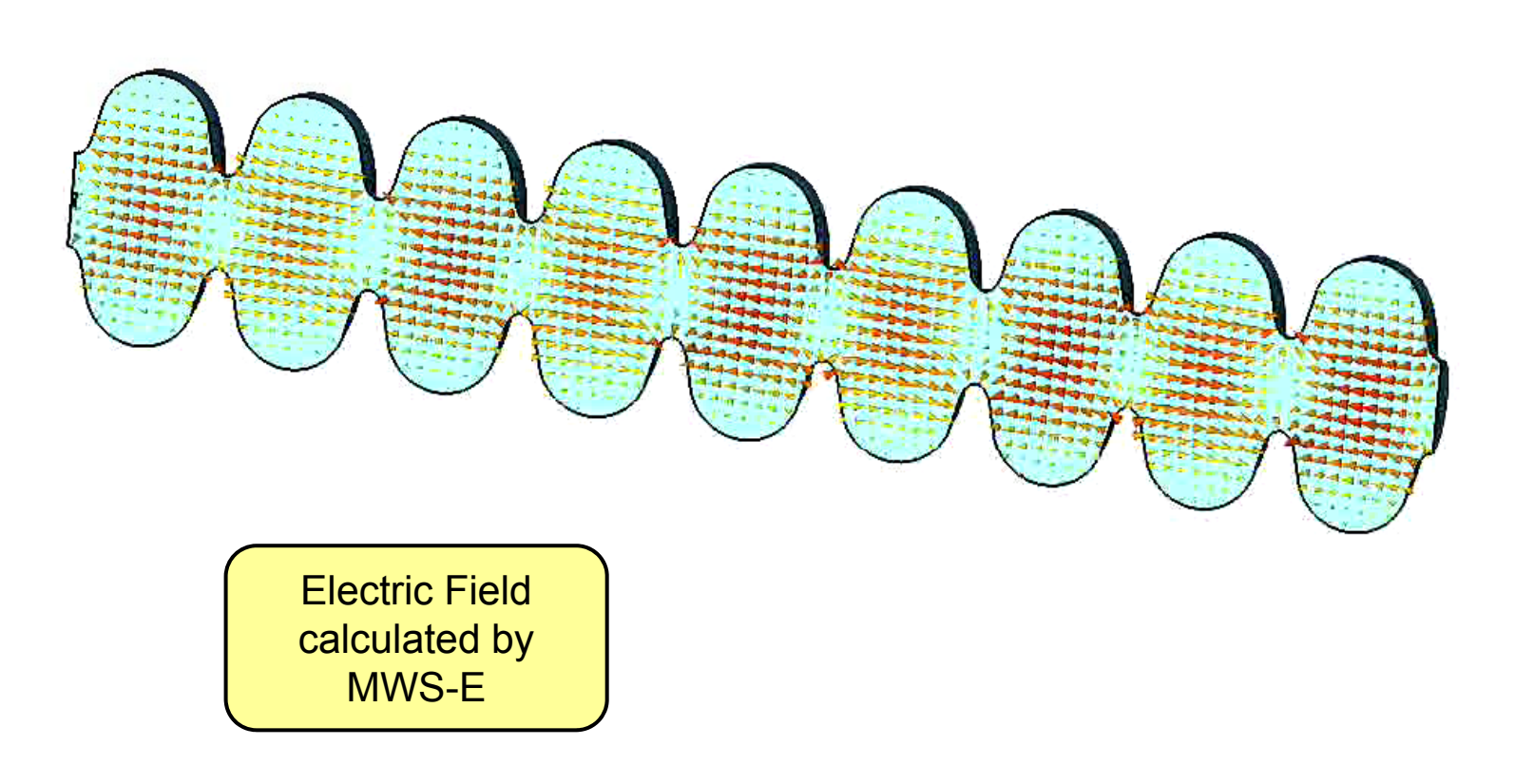

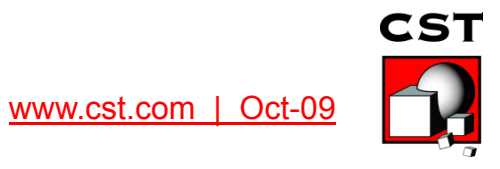

#### **Tesla-Type 9-Cell Cavity**

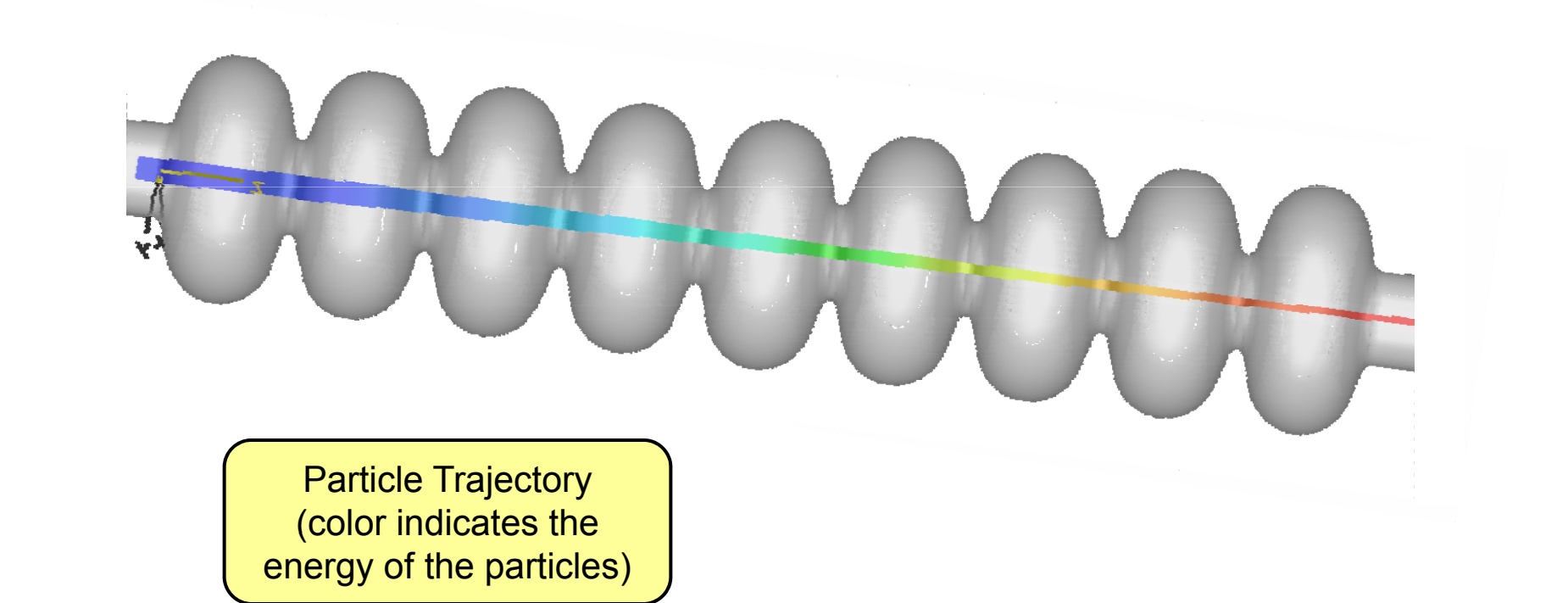

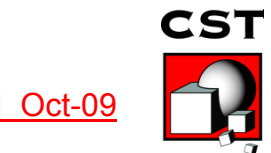

# **TESLA – Two-Point-Multipacting**

- Eigenmode at 1.3 GHz
- $\sf{E_{max}}$  = 45 MV/m

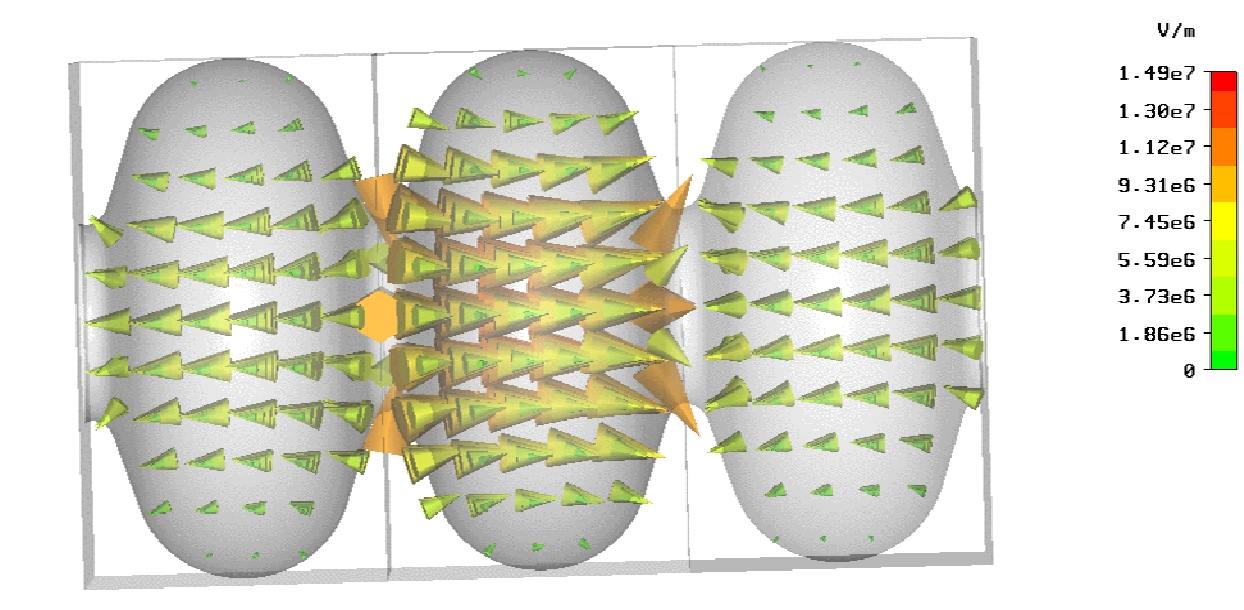

 $= E-Field (peak)$ Type Monitor  $=$  Mode 1  $= 1.49001e+007$  V/m at -41.5037 / 6.5 / 223.901 Maximum-3d Frequency  $= 1.31305$ Phase  $= 0$  degrees

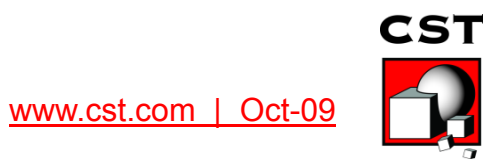

## **TESLA - Two-Point-Multipacting**

**CST** 

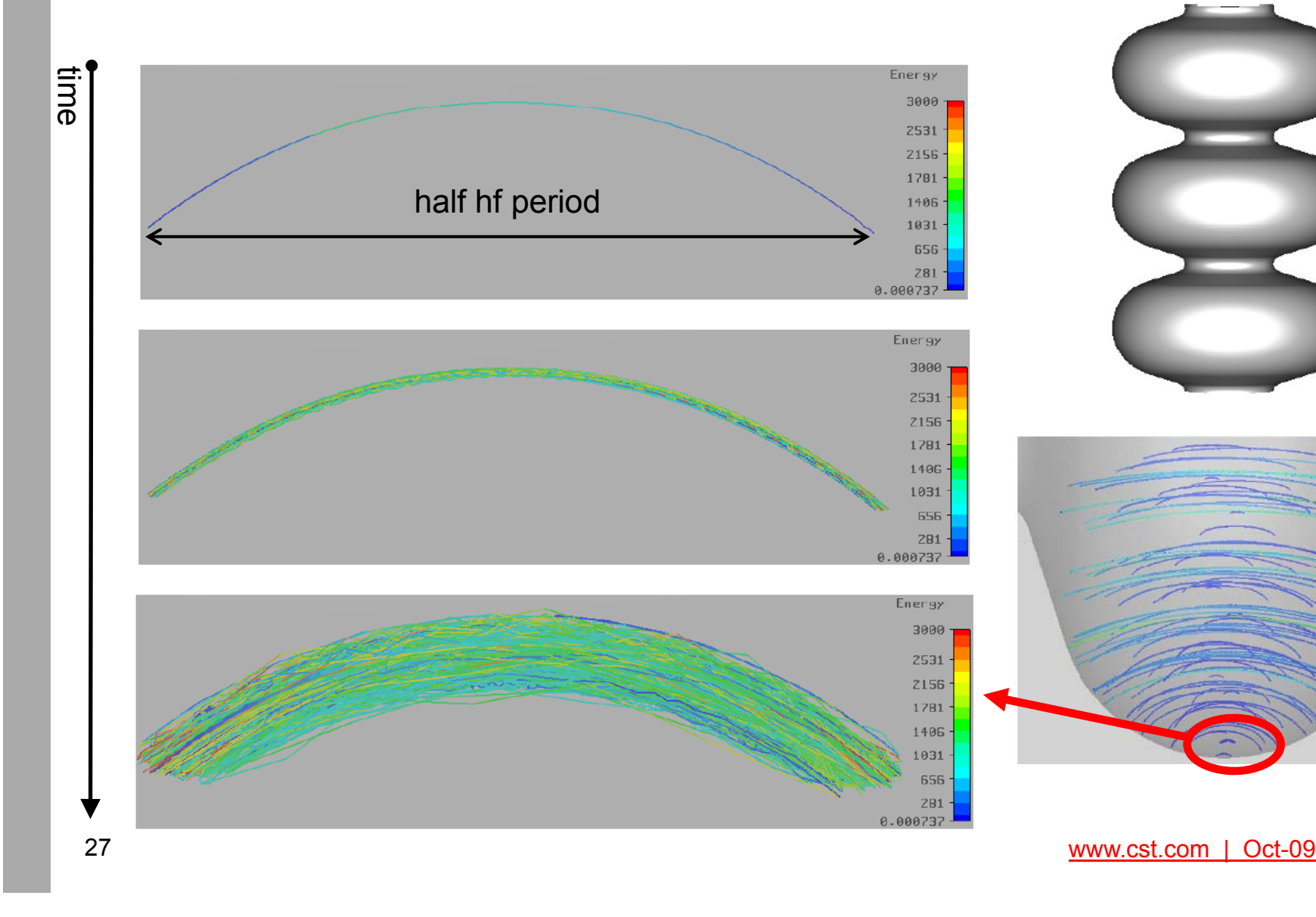

# **Overview**

- Cavities
	- Eigenmodes
	- $-Q$  Factor
	- Time Domain and Resonances
- Cavities and Particles
- Electron Guns
- Collector
- Wakfields

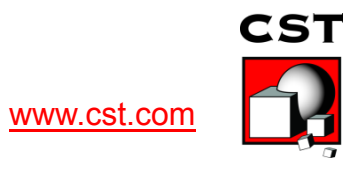

# **Emission Models**

Space Charge Limited Emission:

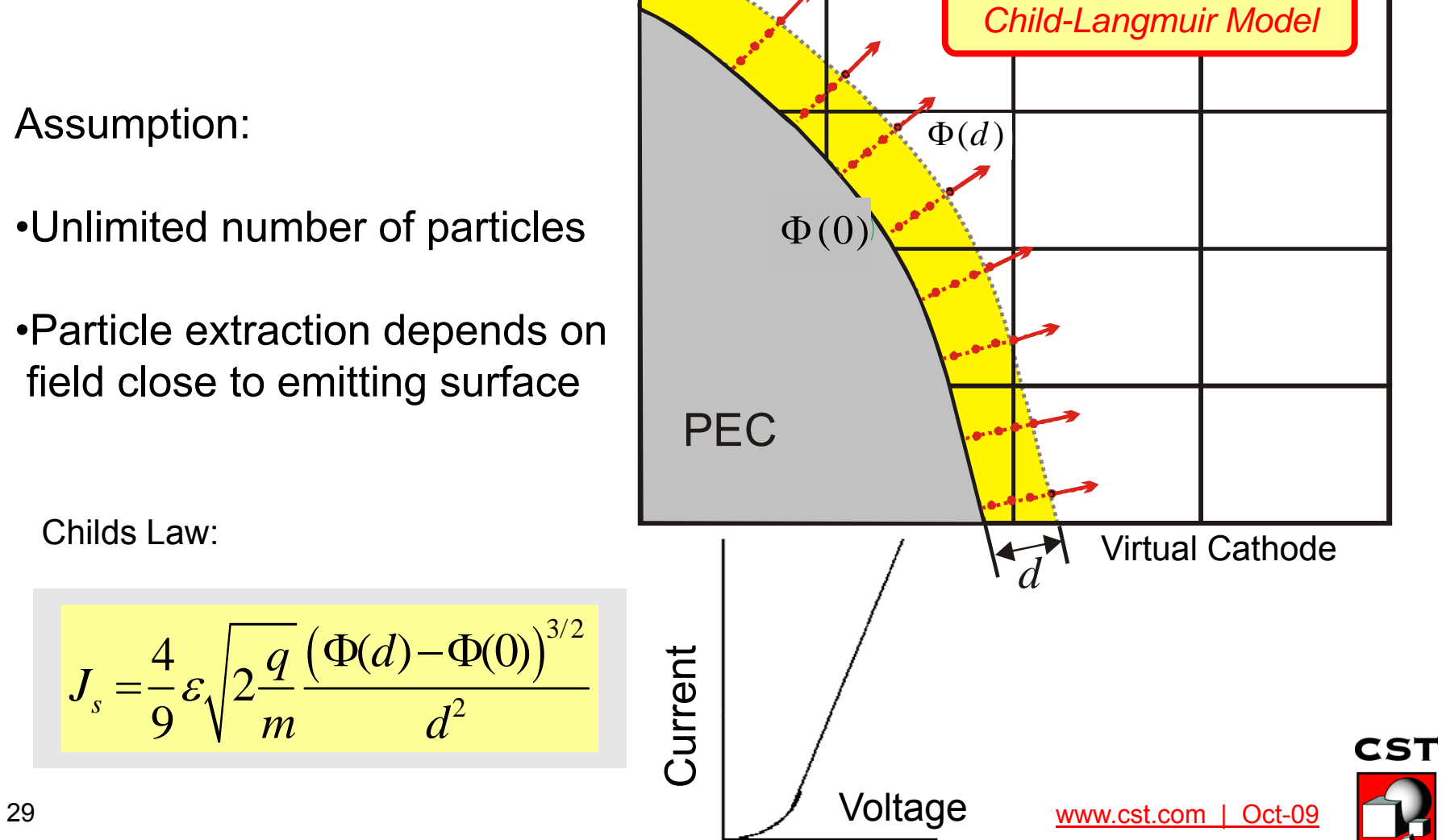

## **Emission Models**

Thermionic Emission:

Assumption:

•Limited number of particles

•Particle extraction depends on field close to emitting surface until all particles are emitted | / / Limited

Richardson-Dushman Equation:

$$
J_s = AT^2 e^{\frac{e\Phi}{kT}}
$$

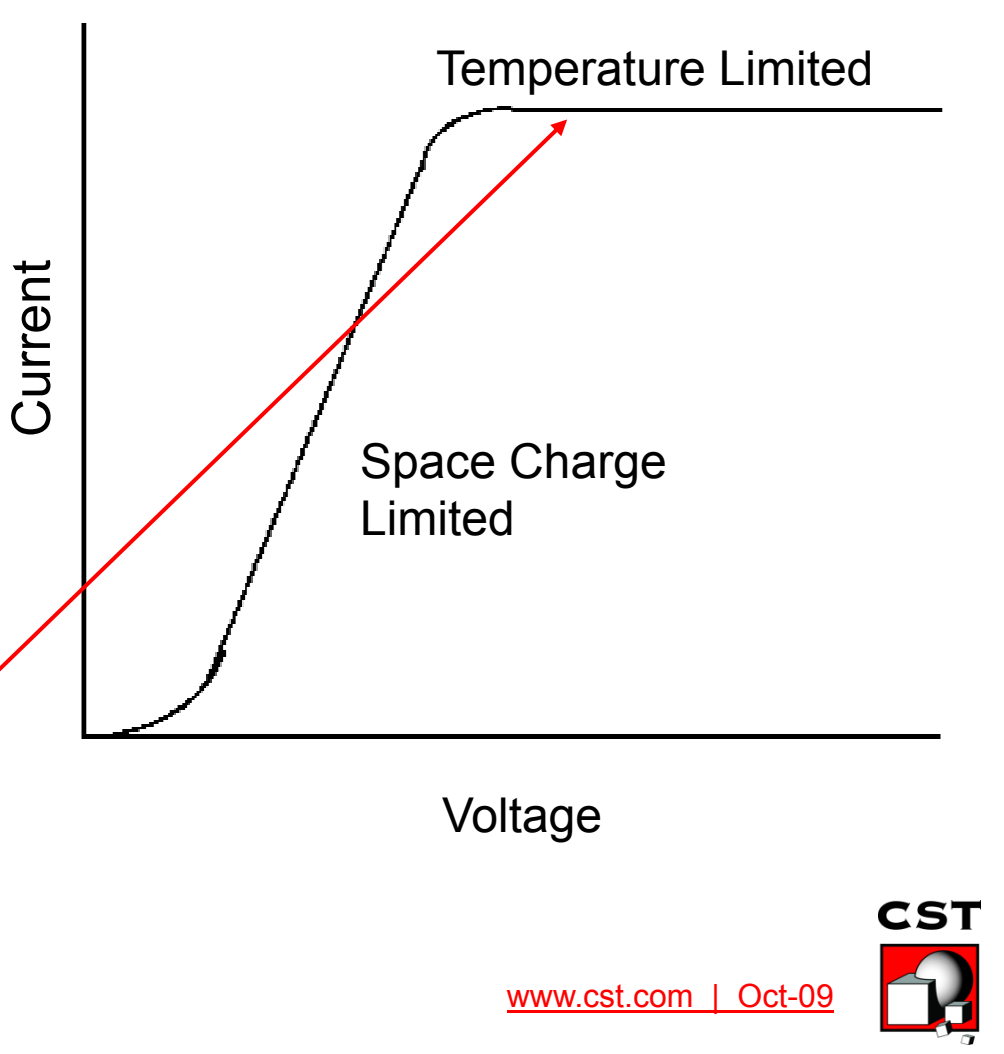

#### **Gridded Gun**

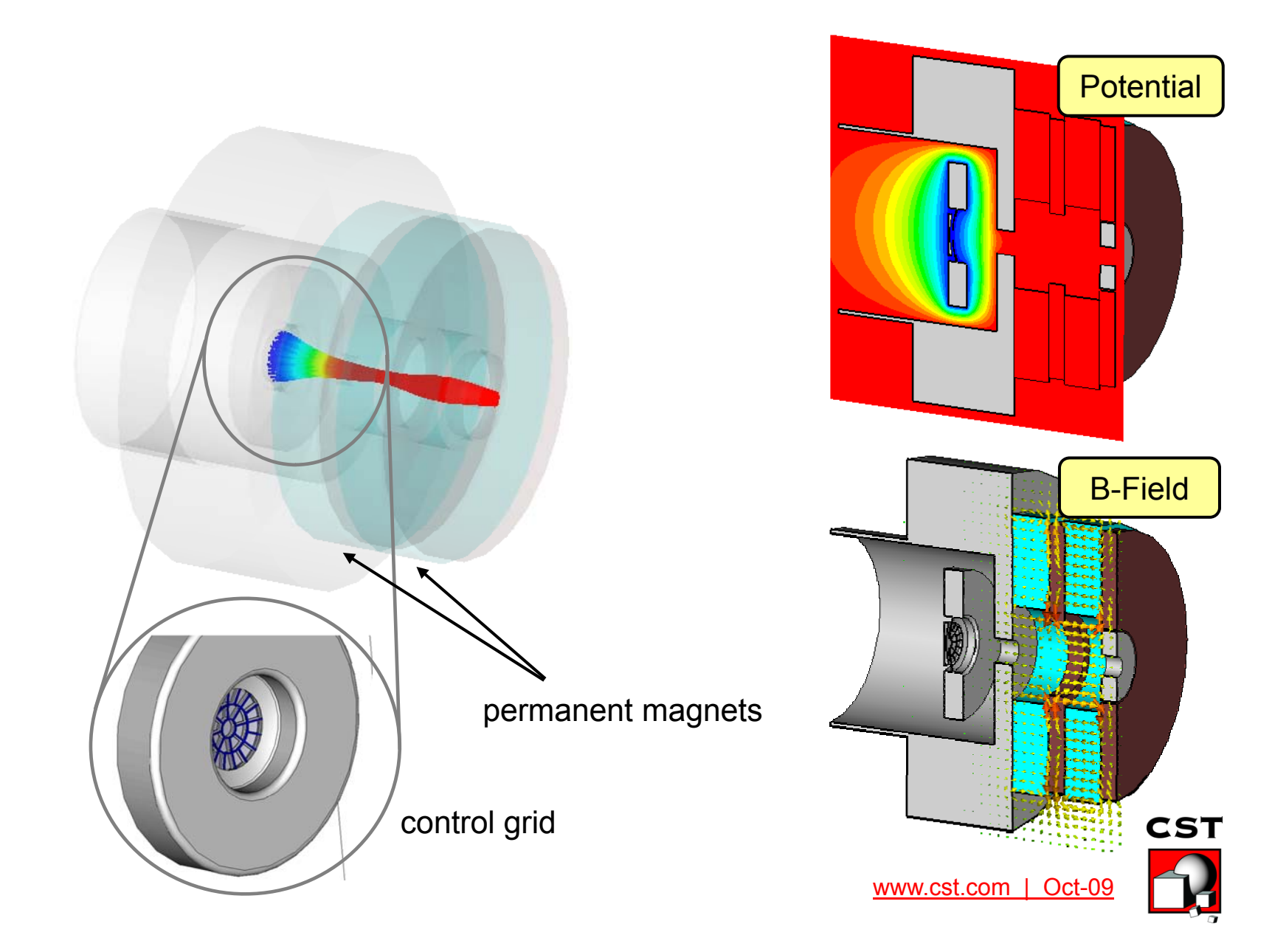

#### **Gridded Gun - Mesh**

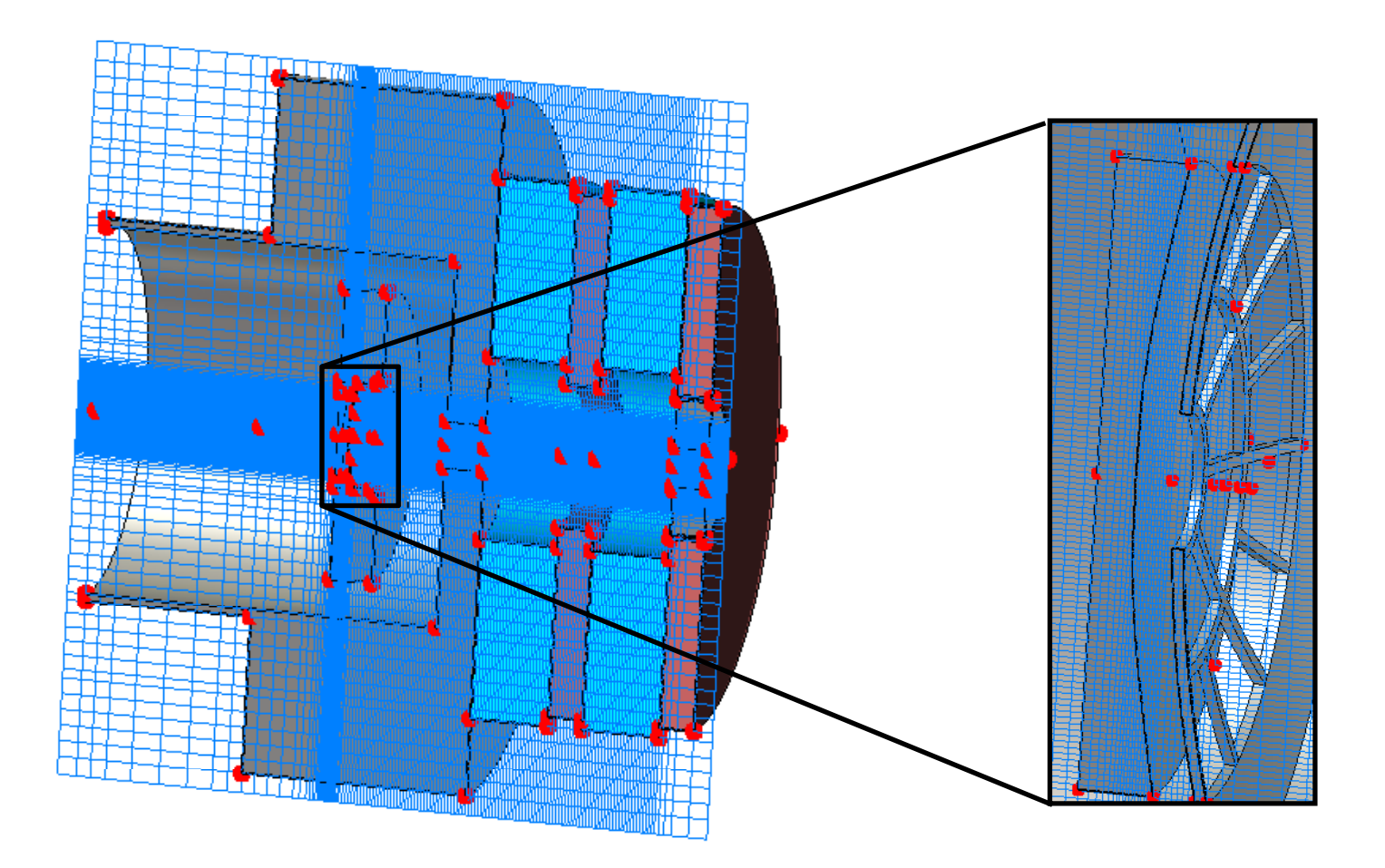

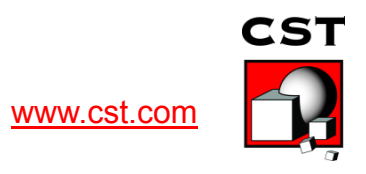

# **S-DALINAC Electron Source**

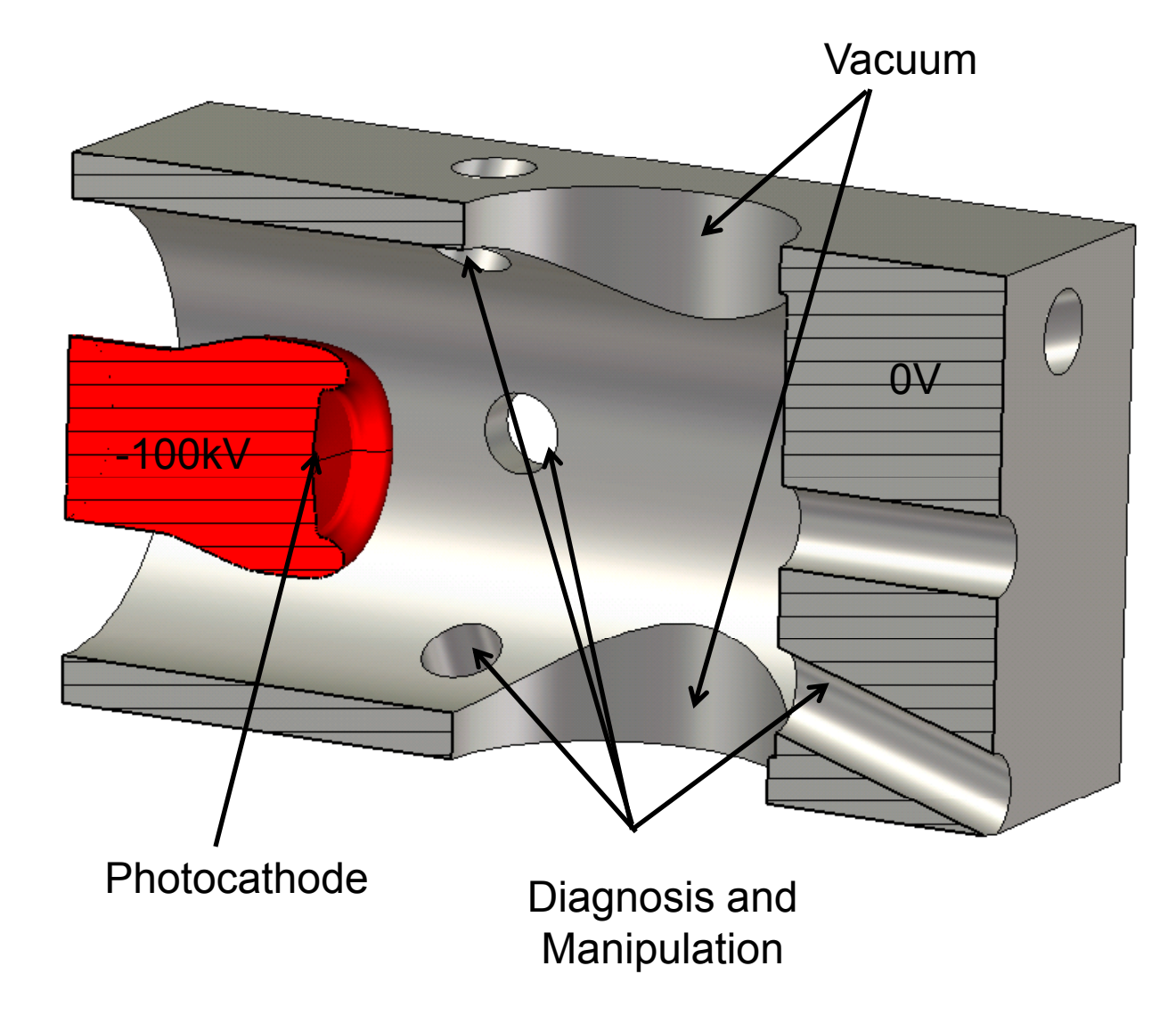

33 See also Bastian Steiner, PhD Thesis, TEMF, TU Darmstadt

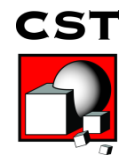

# **S-DALINAC Electron Source**

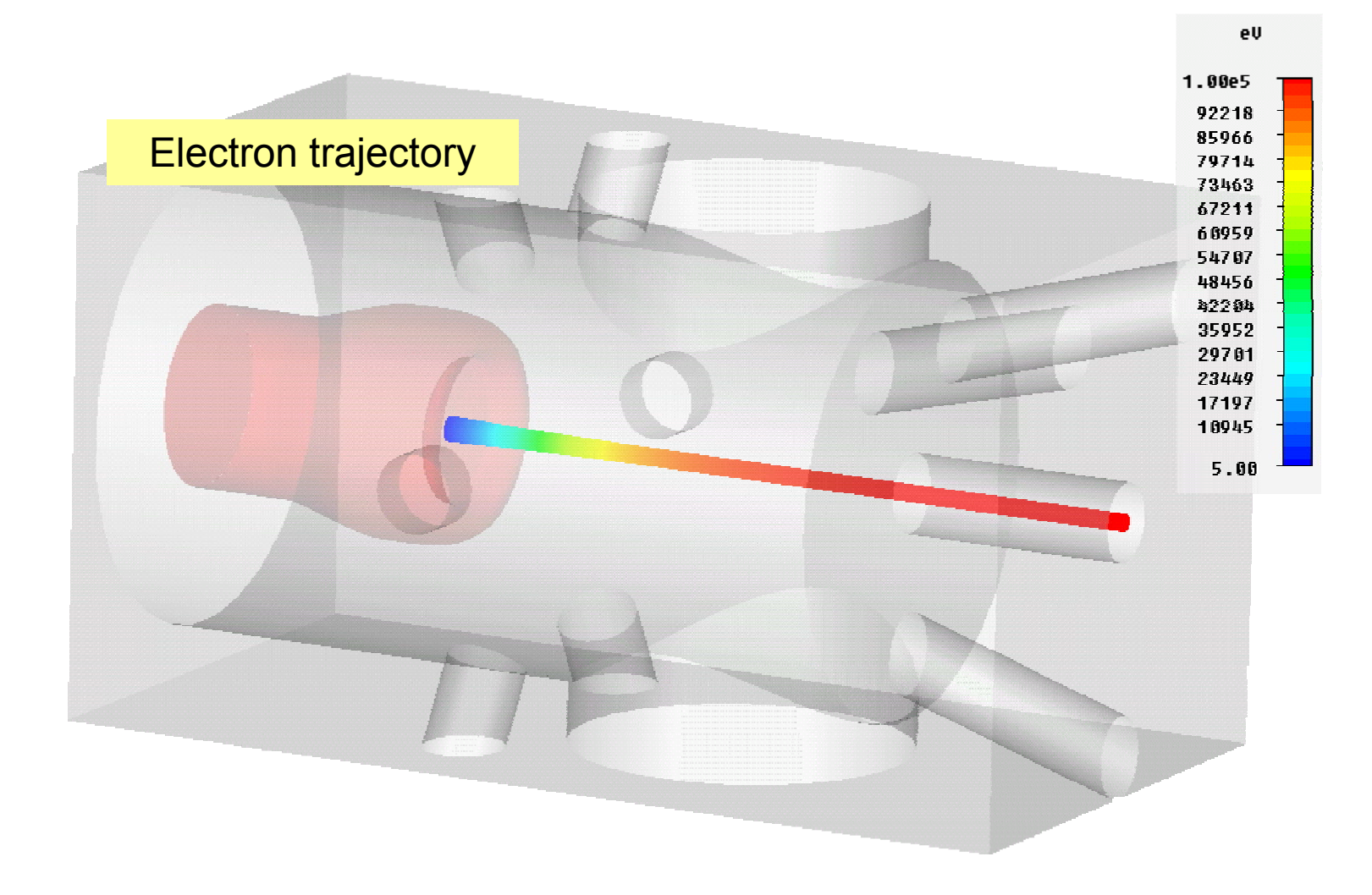

34 See also Bastian Steiner, PhD Thesis, TEMF, TU Darmstadt

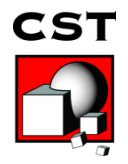

# **S-DALINAC Electron Source**

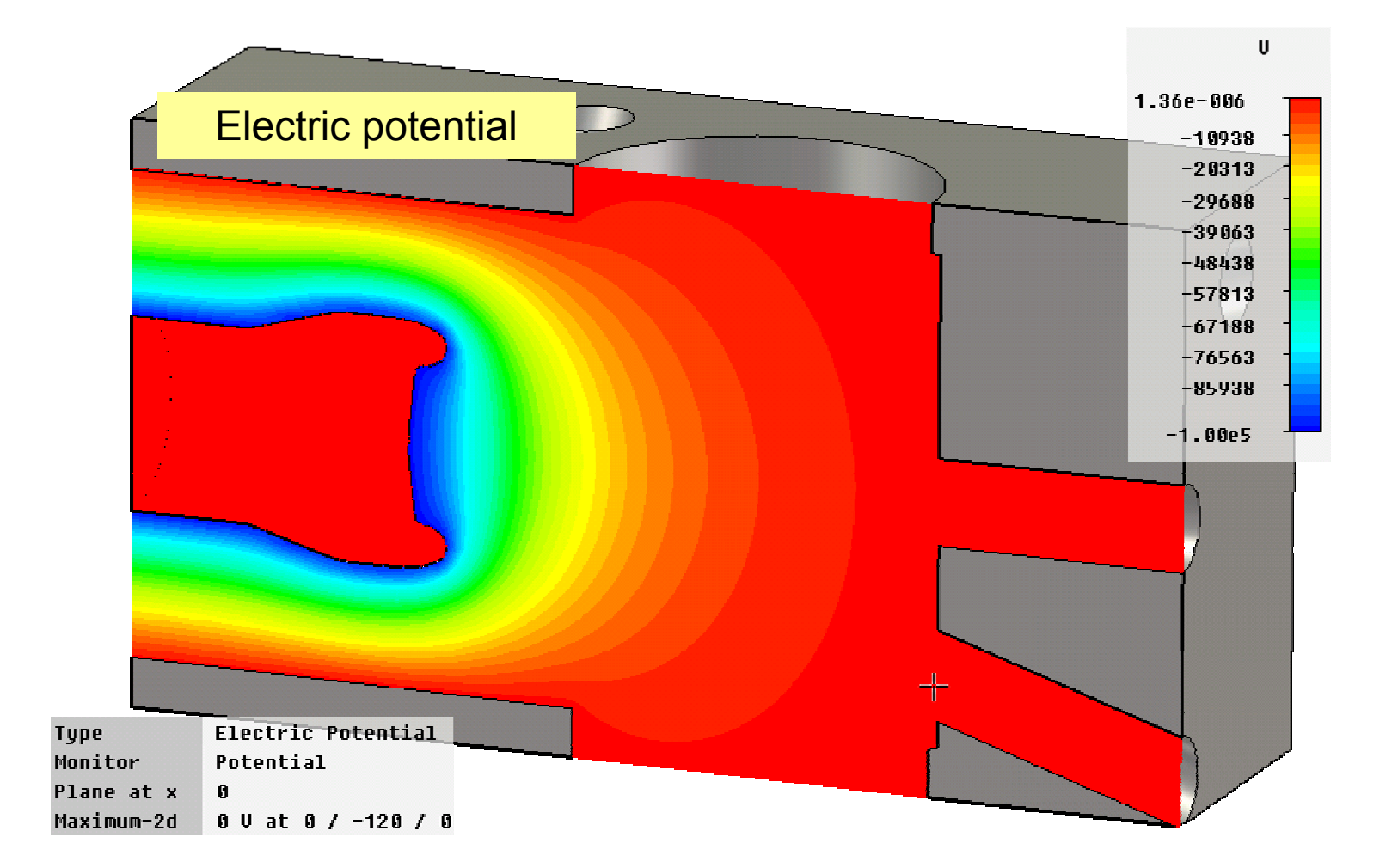

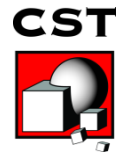

35 See also Bastian Steiner, PhD Thesis, TEMF, TU Darmstadt

# **Overview**

- Cavities
	- Eigenmodes
	- $-Q$  Factor
	- Time Domain and Resonances
- Cavities and Particles
- Electron Guns
- Collector
- Wakefields

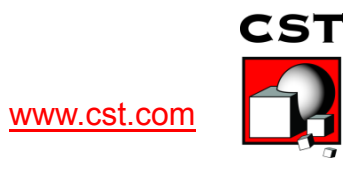

#### **Collector**

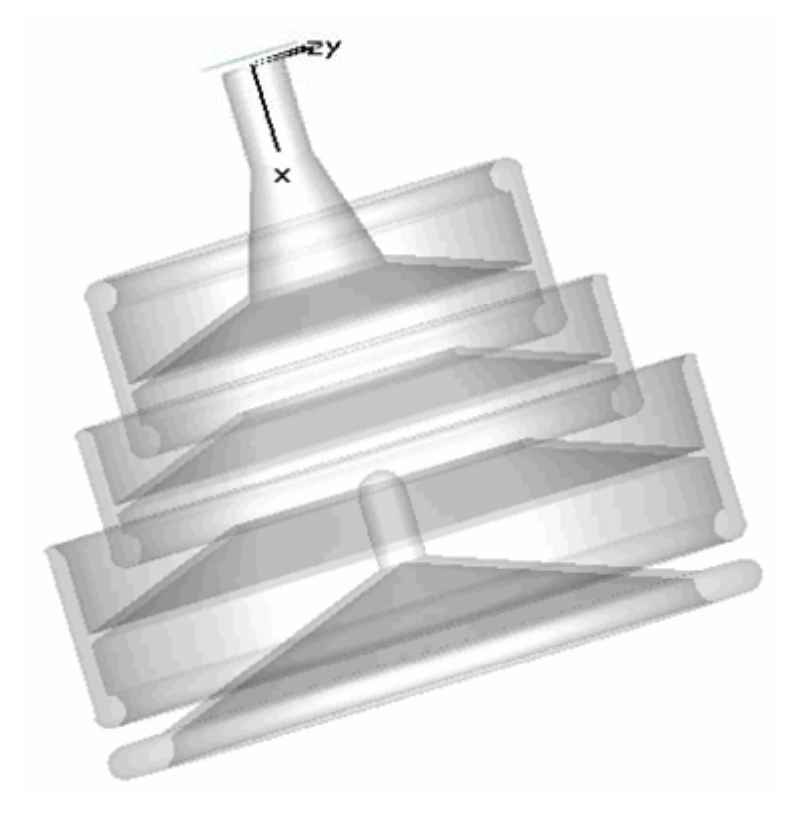

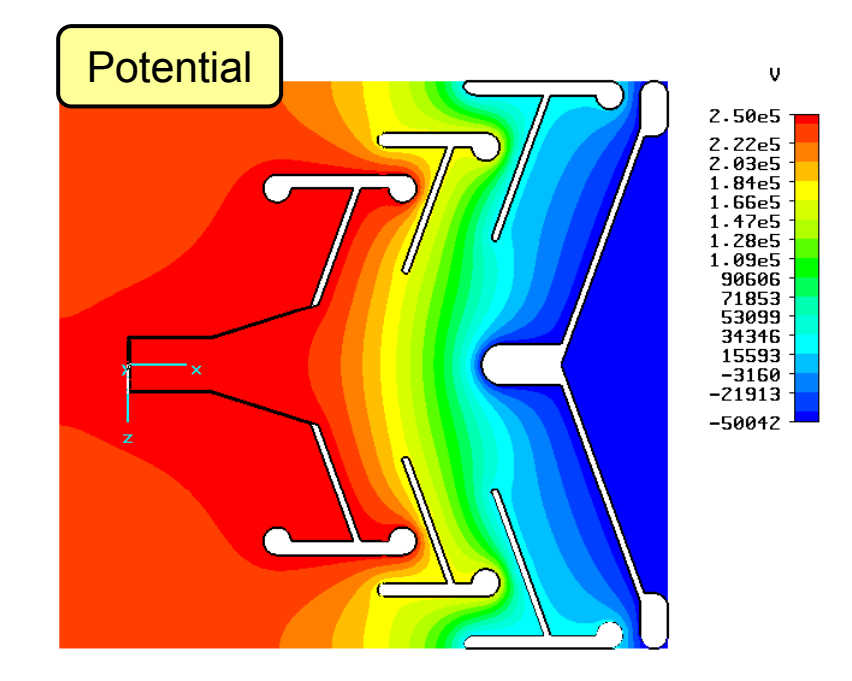

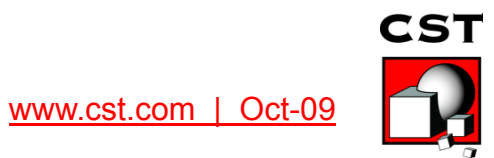

#### **Collector, including secondary electron emission**

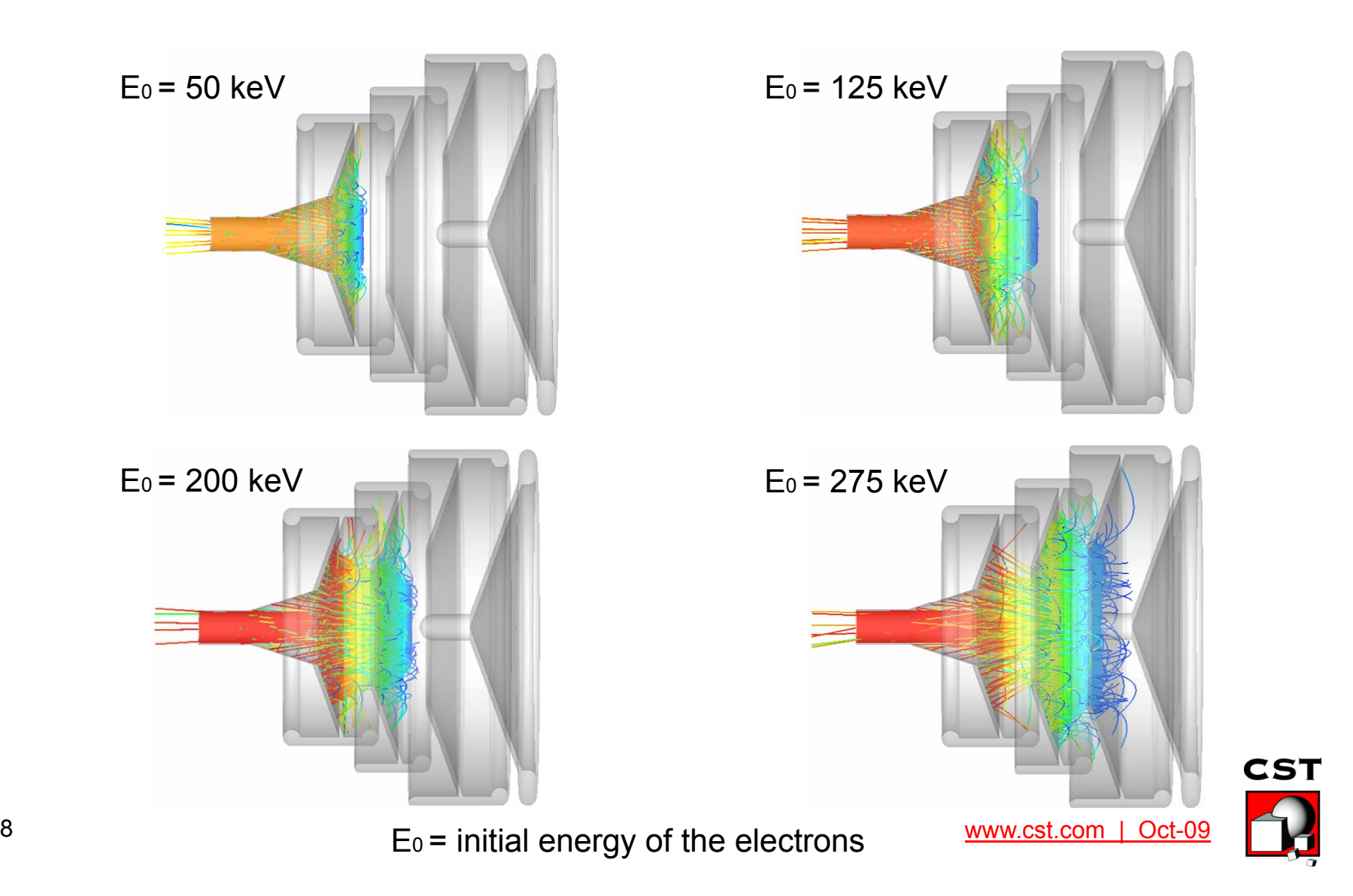

# **Overview**

- Cavities
	- Eigenmodes
	- $-Q$  Factor
	- Time Domain and Resonances
- Cavities and Particles
- Electron Guns
- Collector
- Wakefields

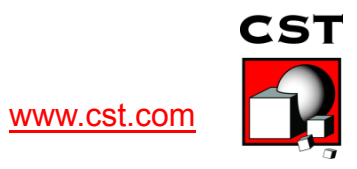

What does the Wakefield Solver do?

 $\triangleright$  simple explanation: Special current excitation of CST MWS T-Solver.

- $\triangleright$  more complex explanation:
	- Moving charged particles are represented as Gaussian current density

- At structure discontinuities the intrinsic electromagnetic fields of the moving charged particles causes the appearance of "Wakefields"

- These Wakefields can act back on the particles which is expressed in terms of a Wakepotential

$$
\vec{w}(x, y, s) = \frac{1}{q_1} \int_{-\infty}^{\infty} (\vec{E}(x, y, z, t = \frac{s + z}{v}) + \vec{v} \times \vec{B}(x, y, z, t = \frac{s + z}{v})) dz
$$
\n
$$
\underbrace{\underbrace{\vec{v}_2 = \vec{v}}_{q_2 \qquad \vec{v}_1 = \vec{v}}}_{= \vec{v}_1 \qquad \vec{v}_1 = \vec{v}}
$$
\n2ST

\n3. 
$$
\text{www.cst.com} \quad \text{Oct-09}
$$

Beam Position Monitor

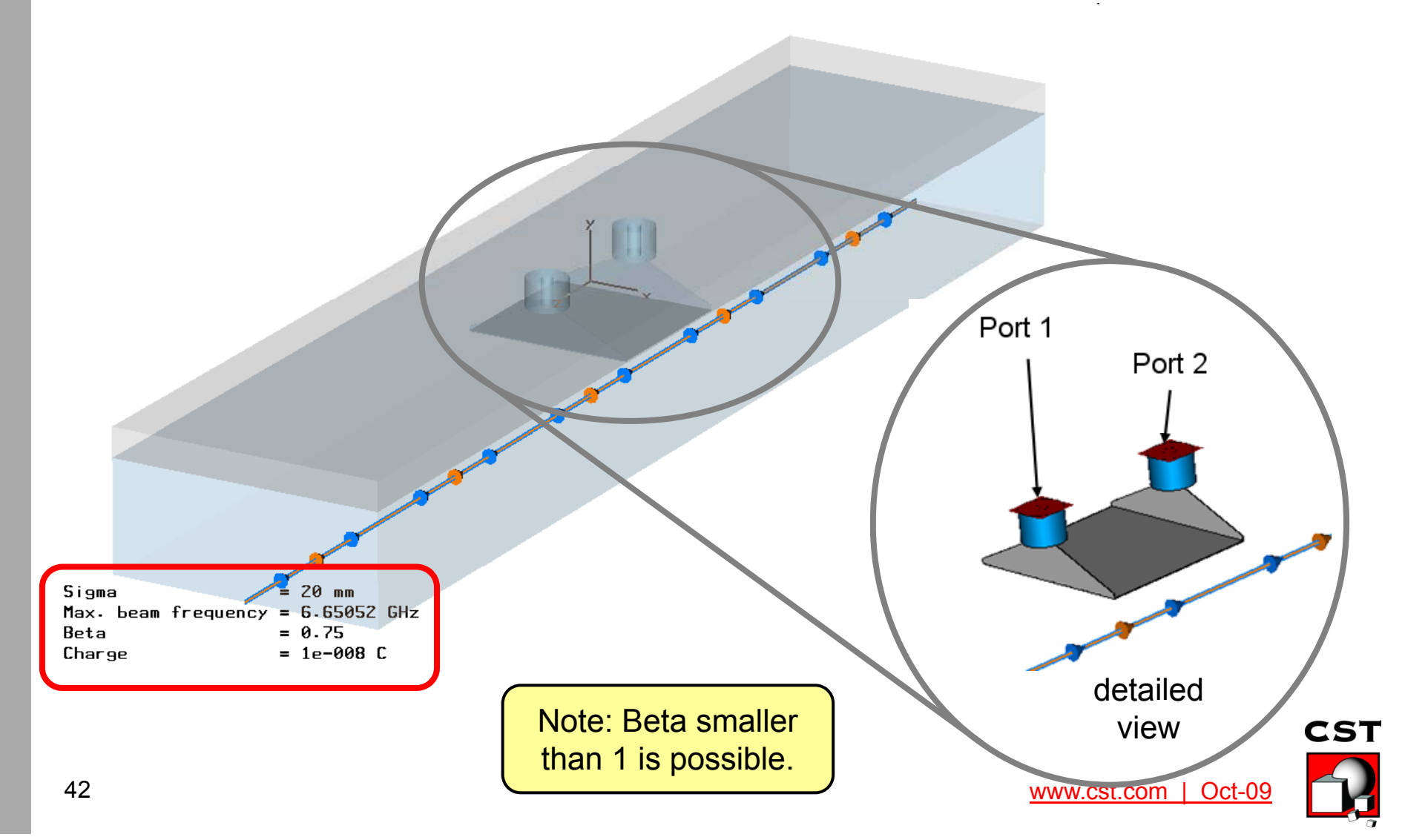

#### Beam Position Monitor

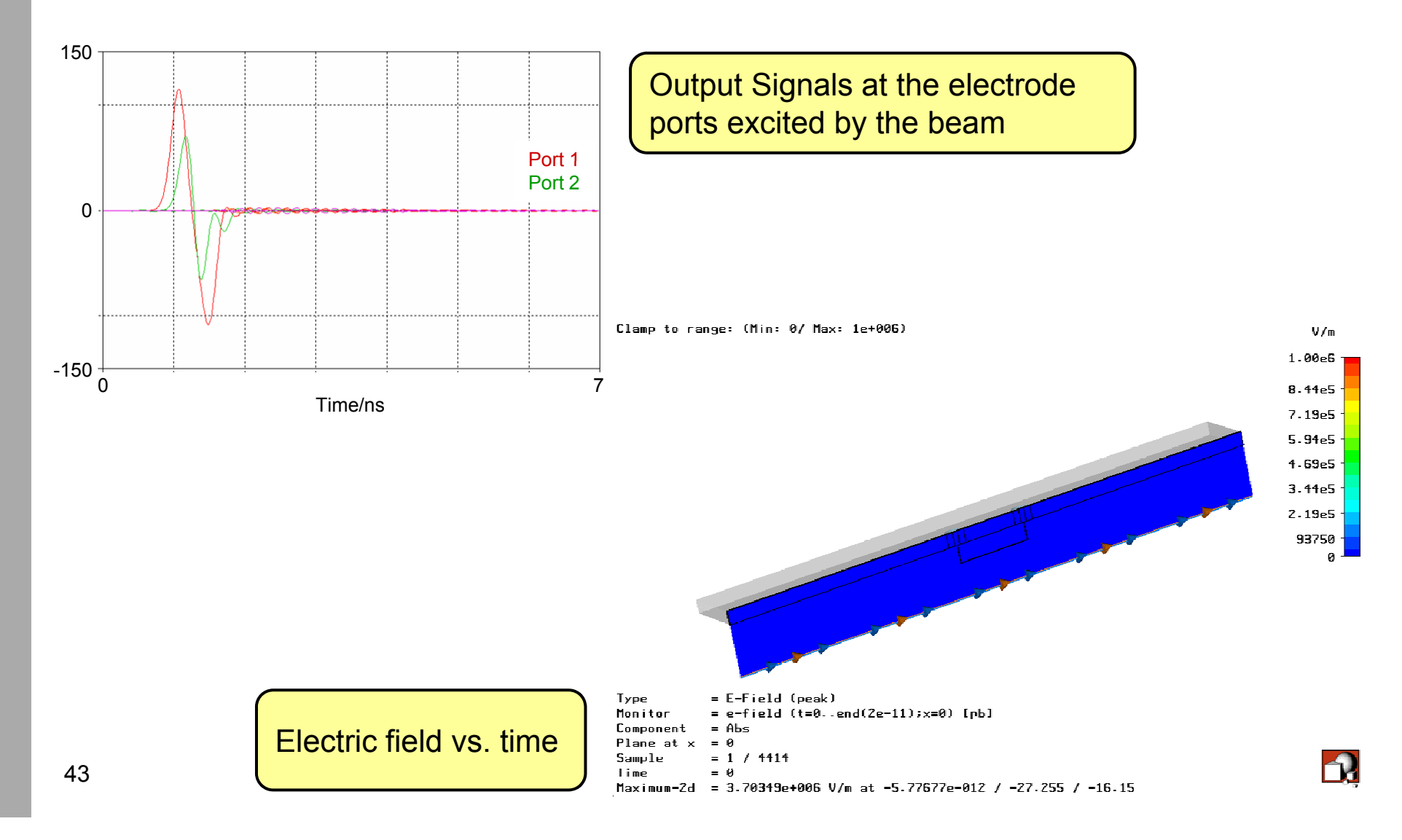

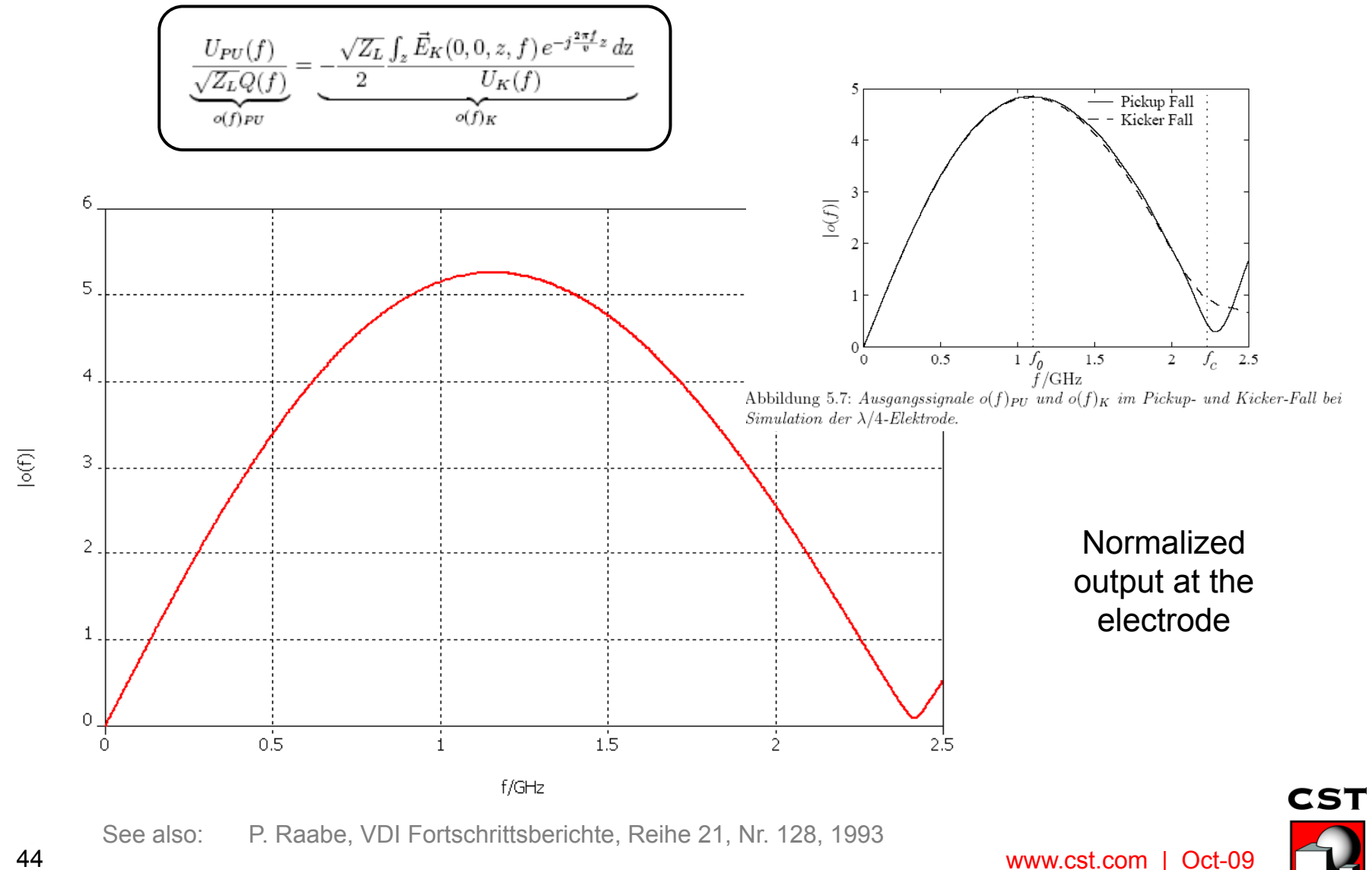

44

#### Pillbox Cavity

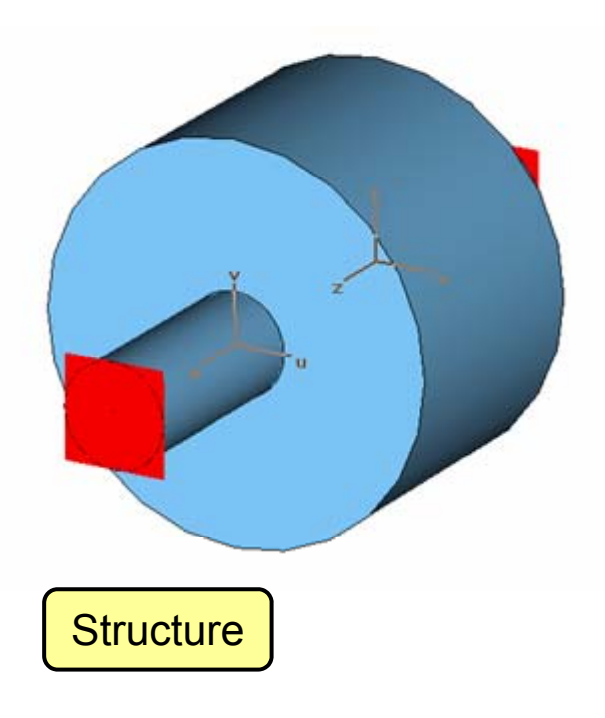

Beam definition **ARCHIVER** 

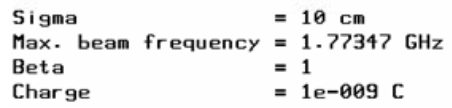

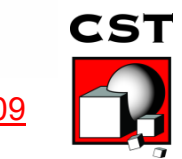

www.cst.com | Oct-09

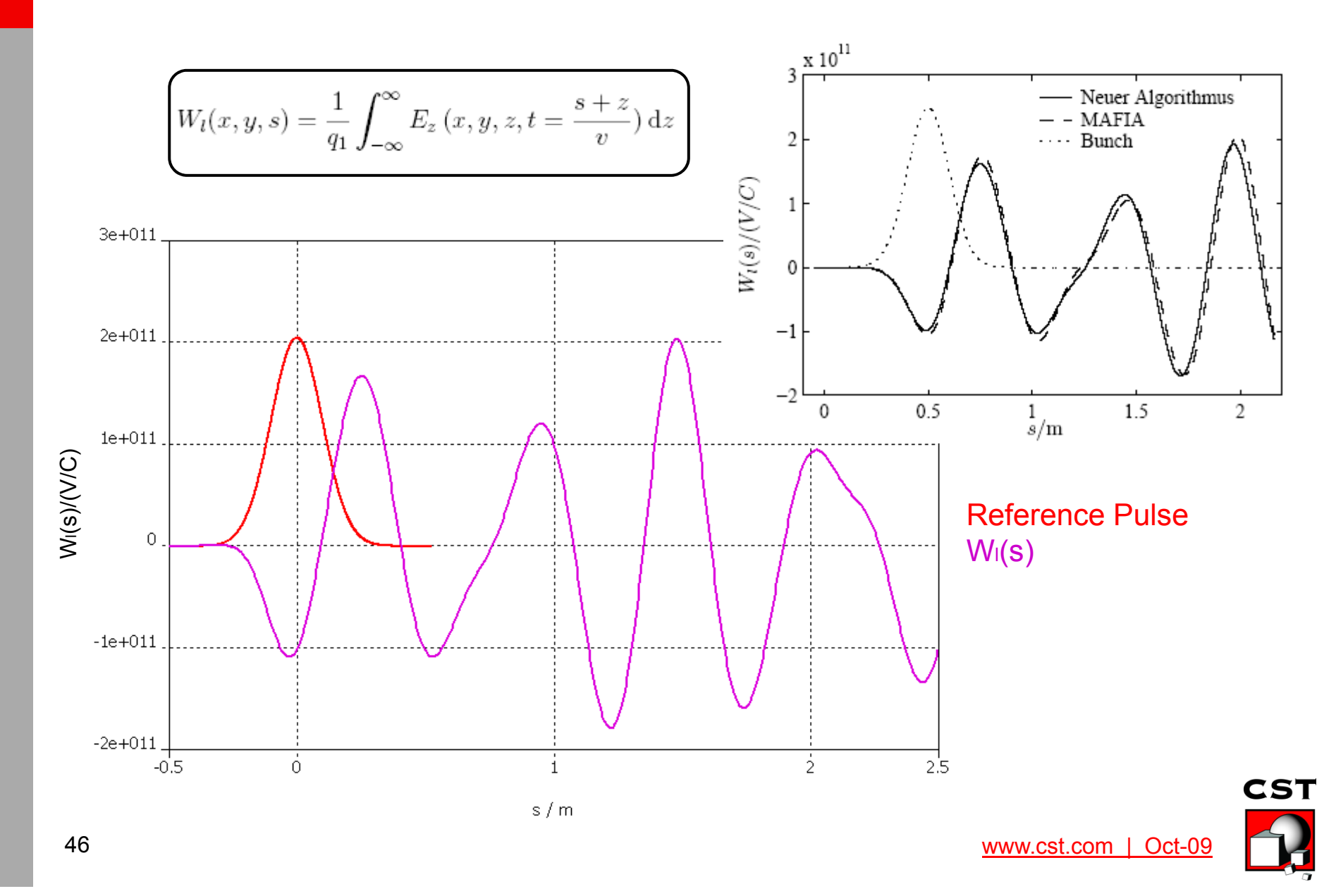

Wake impedace Am

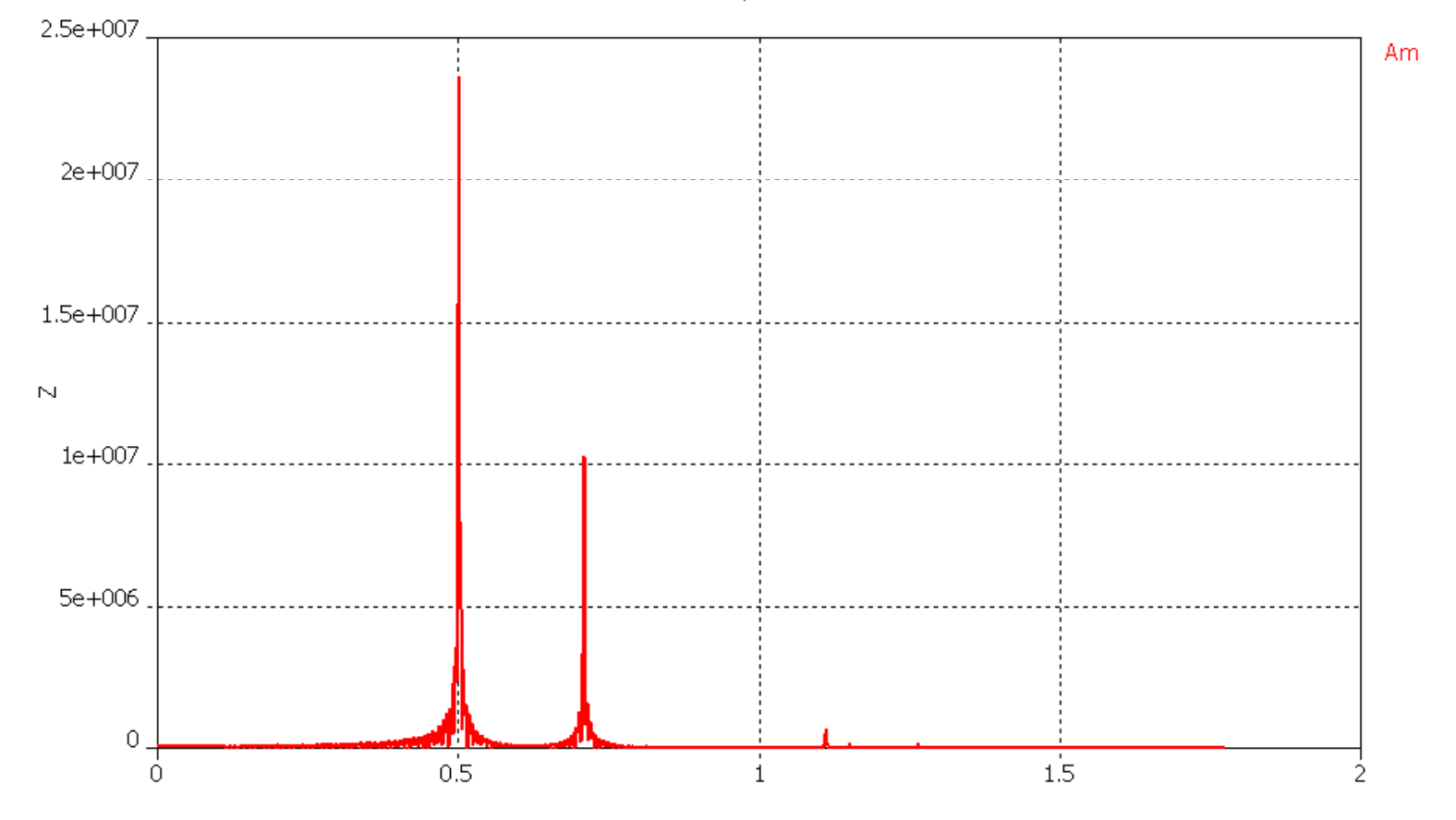

Frequency / GHz

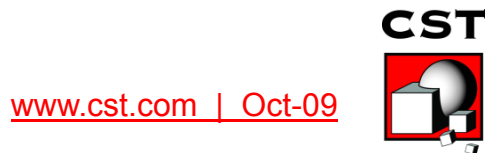

Clamp to range: (Min: 0/ Max: 5000)  $V/m$ 5000 4219  $3594.$ 2969 2344  $1719 -$ 1094 469  $\boldsymbol{a}$  $= E-Field (peak)$ Type Monitor  $= e-field (t=0..3e-8(1e-11);x=0) [pb]$ Component  $=$  Abs Plane at  $x = 0$  $= 1 / 1130$ Sample Time  $= 0$ Maximum-2d = 7554.84 V/m at  $0$  / -1.5 / 0

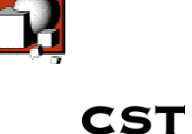

# **SUMMARY**

- Cavities
	- Eigenmodes
	- $-Q$  Factor
	- Time Domain and Resonances
- Cavities and Particles
- Electron Guns
- Collector
- Wakefields

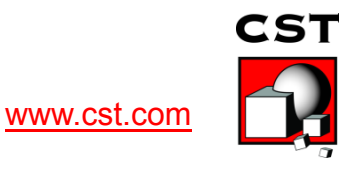